## **APPENDIX**

#### CODING FORM

```
1. <!DOCTYPE html>
2. <html>
3. <head>
4. <title>Sistem Prediksi Diabetes Mellitus</title>
5. <style>
6. label {
7. display: block;
8. }
9. </style>
10. </head>
11. <body>
12. <h1>Sistem Prediksi Diabetes Mellitus</h1>
13. <form action="hasilnaive.php" method="post">
14. <label>Berapa Kali Hamil (angka):</label>
15. <input type="number" name="x1"/> <br>
16. <label>Jumlah Glukosa (angka):</label>
17. <input type="number" name="x2"/> <br>
18. <label>Tekanan Darah (angka):</label>
19. <input type="number" name="x3"/> <br>
20. <label>Ketebalan Kulit (angka):</label>
21. <input type="number" name="x4"/> <br>
22. <label>Jumlah Insulin (angka):</label>
23. <input type="number" name="x5"/> <br>
24. <label>Jumlah BMI (angka):</label>
25. <input type="number" name="x6"/> <br>
26. <label>Silsilah Diabetes (angka):</label>
27. <input type="number" name="x7"/> <br>
28. <label>Umur (angka):</label>
29. <input type="number" name="x8"/> <br>
30. <button type="submit" >Prediksi</button>
31. </form>
32. </body>
```
**33. </html>**

## **CODING PERHITUNGAN NAÏVE BAYES**

```
1. <html>
```

```
2. <body>
```

```
3. <p>Menampilkan Hasil Prediksi Penyakit Diabetes Mellitus Dari Algoritma 
  Naive Bayes </p><br>
```
**4. <p>Data Ujicoba Naive Bayes </p><br>**

```
5. <?php
```

```
6. $con=mysqli_connect("localhost","root","","pjdiabetes"); /* 
  menghubungkan ke database yang sudah dibuat */
```

```
7. $no=1;
```

```
8. $qu=mysqli_query($con,"SELECT * FROM diabetesmelitus");
```

```
9. while($dat=mysqli_fetch_array($qu)) {
```

```
10. $no++;
```

```
11. }
```
- **12. \$normal=0;**
- **13. \$sakit=1;**
- **14. \$x1=\$\_POST['x1'];**
- **15. \$x2=\$\_POST['x2'];**
- **16. \$x3=\$\_POST['x3'];**
- **17. \$x4=\$\_POST['x4'];**
- **18. \$x5=\$\_POST['x5'];**
- **19. \$x6=\$\_POST['x6'];**
- **20. \$x7=\$\_POST['x7'];**
- **21. \$x8=\$\_POST['x8'];**
- **22. \$norm=mysqli\_query(\$con,"SELECT \* FROM diabetesmelitus WHERE y=0"); 23. \$normal=mysqli\_num\_rows(\$norm); 24. \$sakt=mysqli\_query(\$con,"SELECT \* FROM diabetesmelitus WHERE y=1"); 25. \$sakit=mysqli\_num\_rows(\$sakt); 26. \$v1c1=mysqli\_query(\$con,"SELECT \* FROM diabetesmelitus WHERE y=0 AND x1=\$x1"); 27. \$vr1c1=mysqli\_num\_rows(\$v1c1); 28. \$v1c2=mysqli\_query(\$con,"SELECT \* FROM diabetesmelitus WHERE y=1 AND x1=\$x1"); 29. \$vr1c2=mysqli\_num\_rows(\$v1c2); 30. \$v2c1=mysqli\_query(\$con,"SELECT \* FROM diabetesmelitus WHERE y=0 AND x2=\$x2"); 31. \$vr2c1=mysqli\_num\_rows(\$v2c1); 32. \$v2c2=mysqli\_query(\$con,"SELECT \* FROM diabetesmelitus WHERE y=1 AND x2=\$x2"); 33. \$vr2c2=mysqli\_num\_rows(\$v2c2); 34. \$v3c1=mysqli\_query(\$con,"SELECT \* FROM diabetesmelitus WHERE y=0 AND x3=\$x3"); 35. \$vr3c1=mysqli\_num\_rows(\$v3c1); 36. \$v3c2=mysqli\_query(\$con,"SELECT \* FROM diabetesmelitus WHERE y=1 AND x3=\$x3"); 37. \$vr3c2=mysqli\_num\_rows(\$v3c2); 38. \$v4c1=mysqli\_query(\$con,"SELECT \* FROM diabetesmelitus WHERE y=0 AND x4=\$x4"); 39. \$vr4c1=mysqli\_num\_rows(\$v4c1); 40. \$v4c2=mysqli\_query(\$con,"SELECT \* FROM diabetesmelitus WHERE y=1 AND x4=\$x4"); 41. \$vr4c2=mysqli\_num\_rows(\$v4c2); 42. \$v5c1=mysqli\_query(\$con,"SELECT \* FROM diabetesmelitus WHERE y=0 AND x5=\$x5"); 43. \$vr5c1=mysqli\_num\_rows(\$v5c1); 44. \$v5c2=mysqli\_query(\$con,"SELECT \* FROM diabetesmelitus WHERE y=1 AND x5=\$x5"); 45. \$vr5c2=mysqli\_num\_rows(\$v5c2); 46. \$v6c1=mysqli\_query(\$con,"SELECT \* FROM diabetesmelitus WHERE y=0 AND x6=\$x6");**
- **47. \$vr6c1=mysqli\_num\_rows(\$v6c1);**

```
48. $v6c2=mysqli_query($con,"SELECT * FROM diabetesmelitus WHERE y=1 AND 
  x6=$x6");
49. $vr6c2=mysqli_num_rows($v6c2);
50. $v7c1=mysqli_query($con,"SELECT * FROM diabetesmelitus WHERE y=0 AND 
  x7=$x7");
51. $vr7c1=mysqli_num_rows($v7c1);
52. $v7c2=mysqli_query($con,"SELECT * FROM diabetesmelitus WHERE y=1 AND 
  x7=$x7");
53. $vr7c2=mysqli_num_rows($v7c2);
54. $v8c1=mysqli_query($con,"SELECT * FROM diabetesmelitus WHERE y=0 AND 
  x8=$x8");
55. $vr8c1=mysqli_num_rows($v8c1);
56. $v8c2=mysqli_query($con,"SELECT * FROM diabetesmelitus WHERE y=1 AND 
  x8=$x8");
57. $vr8c2=mysqli_num_rows($v8c2);
58. $has1=($normal/$no)*($vr1c1)/($normal) *($vr2c1)/($normal) 
  *($vr3c1)/($normal) 
  *($vr4c1)/($normal)*($vr5c1)/($normal)*($vr6c1)/($normal)*($vr7c1)/($no
  rmal)*($vr8c1)/($normal);
59. $has2=($sakit/$no) *($vr1c2)/($sakit) *($vr2c2)/($sakit) 
  *($vr3c2)/($sakit) 
  *($vr4c2)/($sakit)*($vr5c2)/($sakit)*($vr6c2)/($sakit)*($vr7c2)/($sakit
  )*($vr8c2)/($sakit);
60. if($has1>$has2) {
61. $out="Normal atau Tidak Terkena Diabetes"; }
62. else {
63. $out="Sakit atau Terkena Diabetes"; }
64. ?>
65. <br>
66. <label> Jumlah Hamil: </label> <?php echo $x1; ?> <br>
67. <label> Glukosa: </label> <?php echo $x2; ?> <br>
68. <label> Tekanan Darah: </label> <?php echo $x3; ?> <br>
69. <label> Ketebalan Kulit: </label> <?php echo $x4; ?> <br>
70. <label> Insulin : </label> <?php echo $x5; ?> <br>
71. <label> BMI : </label> <?php echo $x6; ?> <br>
72. <label> Silsilah Fungsi DIabetes : </label> <?php echo $x7; ?> <br>
73. <label> Usia : </label> <?php echo $x8; ?> <br>
74. <label> Hasil Perhitungan 1 : </label> <?php echo
  $has1."=(".$normal."/".$no.")*(".$vr1c1.")/".$normal.")*(".$vr2c1.")/".
  $normal.")*(".$vr3c1.")/".$normal.")*(".$vr4c1.")/".$normal.")*(".$vr5c
  1.")/".$normal.")*(".$vr6c1.")/".$normal.")*(".$vr7c1.")/".$normal.")*(
  ".$vr8c1.")/".$normal.")" ?> <br>
75. <label> Hasil Perhitungan 2 : </label> <?php echo 
  $has2."=(".$sakit."/".$no.")*(".$vr1c2.")/".$sakit.")*(".$vr2c2.")/".$s
  akit.")*(".$vr3c2.")/".$sakit.")*(".$vr4c2.")/".$sakit.")*(".$vr5c2.")/
  ".$sakit.")*(".$vr6c2.")/".$sakit.")*(".$vr7c2.")/".$sakit.")*(".$vr8c2
   .")/".$sakit.")" ?> <br>
76. <p>Hasil Klasifikasi Naive Bayes adalah : <?php echo $out; ?> </p>
```
**<sup>&</sup>lt;br>**

**77. </body>**

```
78. </html>
```
## **CODING NAÏVE BAYES WITH 580 DATA**

```
1. <html>
2. <body>
3. <p>Menampilkan Hasil Prediksi Penyakit Diabetes Mellitus Dari Algoritma 
  Naive Bayes </p><br>
4. <p>Data Ujicoba Naive Bayes </p><br>
5.
6. <?php ini_set('display errors',1);
7. $con=mysqli_connect("localhost","root","","pjdiabetes2"); /* 
  menghubungkan ke database yang sudah dibuat */
8. $no=1;
9. $qu=mysqli_query($con,"SELECT * FROM diabetesmelitus_tes1");
10. while($dat=mysqli_fetch_array($qu)) {
11. echo " 
12. 
13. Jumlah Hamil : ".$dat['x1']." </br>
14. Glukosa : ". $dat['x2']. " </br>
15. Tekanan Darah : ".$dat['x3']." </br>
16. Ketebalan Kulit : ".$dat['x4']." </br>
17. Insulin : ".$dat['x5']." </br>
18. BMI : ".$dat['x6']." </br> 
19. Silsilah Fungsi DIabetes : ".$dat['x7']." </br>
20. Usia : ".$dat['x8']." </br>
21. ---------------------------------------- </br>
22. ";
23. 
24.
25. $normal=0;
26. $sakit=1;
27. $x1=$dat['x1'];
28. $x2=$dat['x2'];
29. $x3=$dat['x3'];
30. $x4=$dat['x4'];
31. $x5=$dat['x5'];
32. $x6=$dat['x6'];
33. $x7=$dat['x7'];
34. $x8=$dat['x8'];
35.
36.
37. $norm=mysqli_query($con,"SELECT * FROM diabetesmelitus WHERE y=0");
38. $normal=mysqli_num_rows($norm);
39. $sakt=mysqli_query($con,"SELECT * FROM diabetesmelitus WHERE y=1");
40. $sakit=mysqli_num_rows($sakt);
41.
42. $v1c1=mysqli_query($con,"SELECT * FROM diabetesmelitus WHERE y=0 
  AND x1=$x1");
43. $vr1c1=mysqli_num_rows($v1c1);
44. $v1c2=mysqli_query($con,"SELECT * FROM diabetesmelitus WHERE y=1 
  AND x1=$x1");
45. $vr1c2=mysqli_num_rows($v1c2);
46.
```

```
47. $v2c1=mysqli_query($con,"SELECT * FROM diabetesmelitus WHERE y=0 
  AND x2=$x2");
48. $vr2c1=mysqli_num_rows($v2c1);
49. $v2c2=mysqli_query($con,"SELECT * FROM diabetesmelitus WHERE y=1 
  AND x2=$x2");
50. $vr2c2=mysqli_num_rows($v2c2);
51.
52. $v3c1=mysqli_query($con,"SELECT * FROM diabetesmelitus WHERE y=0
  AND x3=$x3");
53. $vr3c1=mysqli_num_rows($v3c1);
54. $v3c2=mysqli_query($con,"SELECT * FROM diabetesmelitus WHERE y=1 
  AND x3=$x3");
55. $vr3c2=mysqli_num_rows($v3c2);
56.
57. $v4c1=mysqli_query($con,"SELECT * FROM diabetesmelitus WHERE y=0 
  AND x4=$x4");
58. $vr4c1=mysqli_num_rows($v4c1);
59. $v4c2=mysqli_query($con,"SELECT * FROM diabetesmelitus WHERE y=1 
  AND x4=$x4");
60. $vr4c2=mysqli_num_rows($v4c2);
61.
62. $v5c1=mysqli_query($con,"SELECT * FROM diabetesmelitus WHERE y=0 
  AND x5=$x5");
63. $vr5c1=mysqli_num_rows($v5c1);
64. $v5c2=mysqli_query($con,"SELECT * FROM diabetesmelitus WHERE y=1 
  AND x5=$x5");
65. $vr5c2=mysqli_num_rows($v5c2);
66.
67. $v6c1=mysqli_query($con,"SELECT * FROM diabetesmelitus WHERE y=0 
  AND x6=$x6");
68. $vr6c1=mysqli_num_rows($v6c1);
69. $v6c2=mysqli_query($con,"SELECT * FROM diabetesmelitus WHERE y=1 
  AND x6=$x6");
70. $vr6c2=mysqli num rows($v6c2);
71.
72. $v7c1=mysqli_query($con,"SELECT * FROM diabetesmelitus WHERE y=0 
  AND x7=$x7");
73. $vr7c1=mysqli_num_rows($v7c1);
74. $v7c2=mysqli_query($con,"SELECT * FROM diabetesmelitus WHERE y=1 
  AND x7=$x7");
75. $vr7c2=mysqli_num_rows($v7c2);
76.
77. $v8c1=mysqli_query($con,"SELECT * FROM diabetesmelitus WHERE y=0 
  AND x8=$x8");
78. $vr8c1=mysqli_num_rows($v8c1);
79. $v8c2=mysqli_query($con,"SELECT * FROM diabetesmelitus WHERE y=1 
  AND x8=$x8");
80. $vr8c2=mysqli_num_rows($v8c2);
81.
82. $has1=($normal/$no)*($vr1c1)/($normal) *($vr2c1)/($normal) 
  *($vr3c1)/($normal) 
  *($vr4c1)/($normal)*($vr5c1)/($normal)*($vr6c1)/($normal)*($vr7c1)/($no
  rmal)*($vr8c1)/($normal);
83. $has2=($sakit/$no) *($vr1c2)/($sakit) *($vr2c2)/($sakit) 
  *($vr3c2)/($sakit)
```

```
hh
```

```
*($vr4c2)/($sakit)*($vr5c2)/($sakit)*($vr6c2)/($sakit)*($vr7c2)/($sakit
   )*($vr8c2)/($sakit);
84.
85. $sql="";
86. if($has1>$has2) {
87. $out="Normal atau Tidak Terkena Diabetes"; 
88. $sql = "UPDATE diabetesmelitus_tes1 SET hasil_prediksi=0 WHERE 
  x1=".$x1." and x2=".$x2." and x3=".$x3." and x4=".$x4." and 
   x5=".$x5." and x6=".$x6." and x7=".$x7." and x8=".$x8; 
89. }
90. else {
91. $out="Sakit atau Terkena Diabetes"; 
92. $sql = "UPDATE diabetesmelitus_tes1 SET hasil_prediksi=1 WHERE 
  x1=".$x1." and x2=".$x2." and x3=".$x3." and x4=".$x4." and
   x5=".$x5." and x6=".$x6." and x7=".$x7." and x8=".$x8; 
93. }
94. echo($sql);
95. if ($con->query($sql) === TRUE) {
96. echo "Record updated successfully";
97. } else {
98. echo "Error updating record: " . $con->error;
99. }
100.
101. ?>
102.
103. <br>
104. <label> Jumlah Hamil: </label> <?php echo $x1; ?> <br>
105. <label> Glukosa: </label> <?php echo $x2; ?> <br>
106. <label> Tekanan Darah: </label> <?php echo $x3; ?> <br>
107. <label> Ketebalan Kulit: </label> <?php echo $x4; ?> <br>
108. <label> Insulin : </label> <?php echo $x5; ?> <br>
109. <label> BMI : </label> <?php echo $x6; ?> <br>
110. <label> Silsilah Fungsi DIabetes : </label> <?php echo $x7; ?> <br>
111. <label> Usia : </label> <?php echo $x8; ?> <br>
112. <label> Hasil Perhitungan 1 : </label> <?php echo 
   $has1."=(".$normal."/".$no.")*(".$vr1c1.")/".$normal.")*(".$vr2c1.")/".
   $normal.")*(".$vr3c1.")/".$normal.")*(".$vr4c1.")/".$normal.")*(".$vr5c
   1.")/".$normal.")*(".$vr6c1.")/".$normal.")*(".$vr7c1.")/".$normal.")*(
   ".$vr8c1.")/".$normal.")" ?> <br>
113. <label> Hasil Perhitungan 2 : </label> <?php echo 
   $has2."=(".$sakit."/".$no.")*(".$vr1c2.")/".$sakit.")*(".$vr2c2.")/".$s
   akit.")*(".$vr3c2.")/".$sakit.")*(".$vr4c2.")/".$sakit.")*(".$vr5c2.")/
   ".$sakit.")*(".$vr6c2.")/".$sakit.")*(".$vr7c2.")/".$sakit.")*(".$vr8c2
   .")/".$sakit.")" ?> <br>
114. <p>Hasil Klasifikasi Naive Bayes adalah : <?php echo $out; ?> </p> 
   <br>============================================<br>
115.
116. <?php
117. $no++; 
118. }
119. $con->close();
120.
121. ?>
122. </body>
123. </html>
```
## **CODING NAÏVE BAYES WITH 384 DATA**

```
1. <html>
2. <body>
3. <p>Menampilkan Hasil Prediksi Penyakit Diabetes Mellitus Dari Algoritma 
  Naive Bayes </p><br>
4. <p>Data Ujicoba Naive Bayes </p><br>
5.
6. <?php ini_set('display errors',1);
7. $con=mysqli_connect("localhost","root","","pjdiabetes2"); /* 
  menghubungkan ke database yang sudah dibuat */
8. $no=1;
9. $qu=mysqli_query($con,"SELECT * FROM diabetesmelitus_tes2");
10. while($dat=mysqli_fetch_array($qu)) {
11. echo " 
12. 
13. Jumlah Hamil : ".$dat['x1']." </br>
14. Glukosa : ".$dat['x2']." </br> 
15. Tekanan Darah : ".$dat['x3']." </br>
16. Ketebalan Kulit : ".$dat['x4']." </br>
17. Insulin : ".$dat['x5']." </br>
18. BMI : ".$dat['x6']." </br> 
19. Silsilah Fungsi DIabetes : ".$dat['x7']." </br>
20. Usia : ".$dat['x8']." </br>
21. ---------------------------------------- </br>
22. ";
23. 
24.
25. $normal=0;
26. $sakit=1;
27. $x1=$dat['x1'];
28. $x2=$dat['x2'];
29. $x3=$dat['x3'];
30. $x4=$dat['x4'];
31. $x5=$dat['x5'];
32. $x6=$dat['x6'];
33. $x7=$dat['x7'];
34. $x8=$dat['x8'];
35.
36.
37. $norm=mysqli_query($con,"SELECT * FROM diabetesmelitus WHERE y=0");
38. $normal=mysqli_num_rows($norm);
39. $sakt=mysqli_query($con,"SELECT * FROM diabetesmelitus WHERE y=1");
40. $sakit=mysqli_num_rows($sakt);
41.
42. $v1c1=mysqli_query($con,"SELECT * FROM diabetesmelitus WHERE y=0 
  AND x1=$x1");
43. $vr1c1=mysqli_num_rows($v1c1);
44. $v1c2=mysqli_query($con,"SELECT * FROM diabetesmelitus WHERE y=1 
  AND x1=$x1");
45. $vr1c2=mysqli_num_rows($v1c2);
46.
47. $v2c1=mysqli_query($con,"SELECT * FROM diabetesmelitus WHERE y=0 
  AND x2=$x2");
48. $vr2c1=mysqli_num_rows($v2c1);
49. $v2c2=mysqli_query($con,"SELECT * FROM diabetesmelitus WHERE y=1 
  AND x2=$x2");
```

```
50. $vr2c2=mysqli_num_rows($v2c2);
51.
52. $v3c1=mysqli_query($con,"SELECT * FROM diabetesmelitus WHERE y=0 
  AND x3=$x3");
53. $vr3c1=mysqli_num_rows($v3c1);
54. $v3c2=mysqli_query($con,"SELECT * FROM diabetesmelitus WHERE y=1 
  AND x3=$x3");
55. $vr3c2=mysqli_num_rows($v3c2);
56.
57. $v4c1=mysqli_query($con,"SELECT * FROM diabetesmelitus WHERE y=0 
  AND x4=$x4");
58. $vr4c1=mysqli_num_rows($v4c1);
59. $v4c2=mysqli_query($con,"SELECT * FROM diabetesmelitus WHERE y=1 
  AND x4=$x4");
60. $vr4c2=mysqli_num_rows($v4c2);
61.
62. $v5c1=mysqli_query($con,"SELECT * FROM diabetesmelitus WHERE y=0 
  AND x5=$x5");
63. $vr5c1=mysqli_num_rows($v5c1);
64. $v5c2=mysqli_query($con,"SELECT * FROM diabetesmelitus WHERE y=1 
  AND x5=$x5");
65. $vr5c2=mysqli_num_rows($v5c2);
66.
67. $v6c1=mysqli_query($con,"SELECT * FROM diabetesmelitus WHERE y=0 
  AND x6=$x6");
68. $vr6c1=mysqli_num_rows($v6c1);
69. $v6c2=mysqli_query($con,"SELECT * FROM diabetesmelitus WHERE y=1 
  AND x6=$x6");
70. $vr6c2=mysqli_num_rows($v6c2);
71.
72. $v7c1=mysqli_query($con,"SELECT * FROM diabetesmelitus WHERE y=0 
  AND x7=$x7");
73. $vr7c1=mysqli num rows($v7c1);
74. $v7c2=mysqli_query($con,"SELECT * FROM diabetesmelitus WHERE y=1 
  AND x7=$x7");
75. $vr7c2=mysqli num rows($v7c2);
76.
77. $v8c1=mysqli_query($con,"SELECT * FROM diabetesmelitus WHERE y=0 
  AND x8=$x8");
78. $vr8c1=mysqli_num_rows($v8c1);
79. $v8c2=mysqli_query($con,"SELECT * FROM diabetesmelitus WHERE y=1 
  AND x8=$x8");
80. $vr8c2=mysqli_num_rows($v8c2);
81.
82. $has1=($normal/$no)*($vr1c1)/($normal) *($vr2c1)/($normal) 
   *($vr3c1)/($normal) 
  *($vr4c1)/($normal)*($vr5c1)/($normal)*($vr6c1)/($normal)*($vr7c1)/($no
  rmal)*($vr8c1)/($normal);
83. $has2=($sakit/$no) *($vr1c2)/($sakit) *($vr2c2)/($sakit) 
  *($vr3c2)/($sakit) 
   *($vr4c2)/($sakit)*($vr5c2)/($sakit)*($vr6c2)/($sakit)*($vr7c2)/($sakit
  )*($vr8c2)/($sakit);
84.
85. $sql="";
86. if($has1>$has2) {
87. $out="Normal atau Tidak Terkena Diabetes";
```

```
88.
          $sql = "UPDATE diabetesmelitus tes2 SET hasil prediksi=0 WHERE
   x1 = ". $x1. " and x2=". $x2. " and x3=". $x3. " and x4=". $x4. " and
   x5 =". \xi x5. " and x6 =". \xi x6. " and x7 =". \xi x7. " and x8 =". \xi x8;
89.
           \mathbf{r}90.
          else {
91.
          $out="Sakit atau Terkena Diabetes";
92.$sql = "UPDATE diabetesmelitus tes2 SET hasil prediksi=1 WHERE
   x1 = 0.5x1. and x2 = 0.5x2. and x3 = 0.5x3. and x4 = 0.5x4. and
   x5 =". \xi x5. " and x6 =". \xi x6. " and x7 =". \xi x7. " and x8 =". \xi x8;
93.
          \mathbf{r}94.
       echo(\$sq1) ;
95.
      if (\text{Scon-} \text{Squery}(\text{Ssql}) == \text{TRUE}) {
96.
         echo "Record updated successfully";
97.
       \} else {
98.
         echo "Error updating record: " . $con->error;
99.
       \mathbf{r}100.
101.?102.103.
      \langlebr>
      <label> Jumlah Hamil: </label> <?php echo $x1; ?> <br>
104.<label> Glukosa: </label> <?php echo $x2; ?> <br>
105.<label> Tekanan Darah: </label> <?php echo $x3; ?> <br>
106.
107.
       <label> Ketebalan Kulit: </label> <?php echo $x4; ?> <br><>>>
      <label> Insulin : </label> <?php echo $x5; ?> <br>
108.
109.
      <label> BMI : </label> <?php echo x6; ?> <br>
110.<label> Silsilah Fungsi DIabetes : </label> <?php echo $x7; ?> <br><br/>
111.<label> Usia : </label> <?php echo $x8; ?> <br>
      <label> Hasil Perhitungan 1 : </label> <? php echo
112.$has1."=(".$normal."/".$no.")*(".$vr1c1.")/".$normal.")*(".$vr2c1.")/".
   $normal.")*(".$vr3c1.")/".$normal.")*(".$vr4c1.")/".<mark>$normal</mark>.")*(".$vr5c
   1.")/".$normal.")*(".$vr6c1.")/".$normal.")*(".$vr7c1.")/".$normal.")*(
   ".$vr8c1.")/".$normal.")" ?> <br>
      <label> Hasil Perhitungan 2 : </label> <?php echo
113.
   $has2."=(".$sakit."/".$no.")*(".$vr1c2.")/".$sakit.")*(".$vr2c2.")/".$s
   akit.")*(".$vr3c2.")/".$sakit.")*(".$vr4c2.")/".<mark>$sakit.")*</mark>(".$vr5c2.")/
   ".$sakit.")*(".$vr6c2.")/".$sakit.")*(".$vr7c2.")/".$sakit.")*(".$vr8c2
   .")/".$sakit.")" ?> <br>
114.
      <p>Hasil Klasifikasi Naive Bayes adalah : <?php echo $out; ?> </p>
   \{br\}====
                                                =======<br>
115.
116.
      <?php
117.
       $no++;118.
       Τ.
119.
       $con->close();
120121.
       っゝ
      \langle/body>
122.
```
 $123.$  $\langle$ /html>

## **CODING NAÏVE BAYES WITH 50 DATA**

```
1. <html>
2. <body>
3. <p>Menampilkan Hasil Prediksi Penyakit Diabetes Mellitus Dari Algoritma 
  Naive Bayes </p><br>
4. <p>Data Ujicoba Naive Bayes </p><br>
5.
6. <?php ini_set('display errors',1);
7. $con=mysqli_connect("localhost","root","","pjdiabetes"); /* 
  menghubungkan ke database yang sudah dibuat */
8. $no=1;
9. $qu=mysqli_query($con,"SELECT * FROM diabetesmelitus_test");
10. while($dat=mysqli_fetch_array($qu)) {
11. echo " 
12. 
13. Jumlah Hamil : ".$dat['x1']." </br>
14. Glukosa : ".$dat['x2']." </br> 
15. Tekanan Darah : ".$dat['x3']." </br>
16. Ketebalan Kulit : ".$dat['x4']." </br>
17. Insulin : ".$dat['x5']." </br>
18. BMI : ".$dat['x6']." </br> 
19. Silsilah Fungsi DIabetes : ".$dat['x7']." </br>
20. Usia : ".$dat['x8']." </br>
21. ---------------------------------------- </br>
22. ";
23. 
24.
25. $normal=0;
26. $sakit=1;
27. $x1=$dat['x1'];
28. $x2=$dat['x2'];
29. $x3=$dat['x3'];
30. $x4=$dat['x4'];
31. $x5=$dat['x5'];
32. $x6=$dat['x6'];
33. $x7=$dat['x7'];
34. $x8=$dat['x8'];
35.
36.
37. $norm=mysqli_query($con,"SELECT * FROM diabetesmelitus WHERE y=0");
38. $normal=mysqli_num_rows($norm);
39. $sakt=mysqli_query($con,"SELECT * FROM diabetesmelitus WHERE y=1");
40. $sakit=mysqli_num_rows($sakt);
41.
42. $v1c1=mysqli_query($con,"SELECT * FROM diabetesmelitus WHERE y=0 
  AND x1=$x1");
43. $vr1c1=mysqli_num_rows($v1c1);
44. $v1c2=mysqli_query($con,"SELECT * FROM diabetesmelitus WHERE y=1 
  AND x1=$x1");
45. $vr1c2=mysqli_num_rows($v1c2);
46.
47. $v2c1=mysqli_query($con,"SELECT * FROM diabetesmelitus WHERE y=0 
  AND x2=$x2");
48. $vr2c1=mysqli_num_rows($v2c1);
49. $v2c2=mysqli_query($con,"SELECT * FROM diabetesmelitus WHERE y=1 
  AND x2=$x2");
```

```
50. $vr2c2=mysqli_num_rows($v2c2);
51.
52. $v3c1=mysqli_query($con,"SELECT * FROM diabetesmelitus WHERE y=0 
  AND x3=$x3");
53. $vr3c1=mysqli_num_rows($v3c1);
54. $v3c2=mysqli_query($con,"SELECT * FROM diabetesmelitus WHERE y=1 
  AND x3=$x3");
55. $vr3c2=mysqli_num_rows($v3c2);
56.
57. $v4c1=mysqli_query($con,"SELECT * FROM diabetesmelitus WHERE y=0 
  AND x4=$x4");
58. $vr4c1=mysqli_num_rows($v4c1);
59. $v4c2=mysqli_query($con,"SELECT * FROM diabetesmelitus WHERE y=1 
  AND x4=$x4");
60. $vr4c2=mysqli_num_rows($v4c2);
61.
62. $v5c1=mysqli_query($con,"SELECT * FROM diabetesmelitus WHERE y=0 
  AND x5=$x5");
63. $vr5c1=mysqli_num_rows($v5c1);
64. $v5c2=mysqli_query($con,"SELECT * FROM diabetesmelitus WHERE y=1 
  AND x5=$x5");
65. $vr5c2=mysqli_num_rows($v5c2);
66.
67. $v6c1=mysqli_query($con,"SELECT * FROM diabetesmelitus WHERE y=0 
  AND x6=$x6");
68. $vr6c1=mysqli_num_rows($v6c1);
69. $v6c2=mysqli_query($con,"SELECT * FROM diabetesmelitus WHERE y=1 
  AND x6=$x6");
70. $vr6c2=mysqli_num_rows($v6c2);
71.
72. $v7c1=mysqli_query($con,"SELECT * FROM diabetesmelitus WHERE y=0 
  AND x7=$x7");
73. $vr7c1=mysqli num rows($v7c1);
74. $v7c2=mysqli_query($con,"SELECT * FROM diabetesmelitus WHERE y=1 
  AND x7=$x7");
75. $vr7c2=mysqli num rows($v7c2);
76.
77. $v8c1=mysqli_query($con,"SELECT * FROM diabetesmelitus WHERE y=0 
  AND x8=$x8");
78. $vr8c1=mysqli_num_rows($v8c1);
79. $v8c2=mysqli_query($con,"SELECT * FROM diabetesmelitus WHERE y=1 
  AND x8=$x8");
80. $vr8c2=mysqli_num_rows($v8c2);
81.
82. $has1=($normal/$no)*($vr1c1)/($normal) *($vr2c1)/($normal) 
   *($vr3c1)/($normal) 
  *($vr4c1)/($normal)*($vr5c1)/($normal)*($vr6c1)/($normal)*($vr7c1)/($no
  rmal)*($vr8c1)/($normal);
83. $has2=($sakit/$no) *($vr1c2)/($sakit) *($vr2c2)/($sakit) 
  *($vr3c2)/($sakit) 
   *($vr4c2)/($sakit)*($vr5c2)/($sakit)*($vr6c2)/($sakit)*($vr7c2)/($sakit
  )*($vr8c2)/($sakit);
84.
85. $sql="";
86. if($has1>$has2) {
87. $out="Normal atau Tidak Terkena Diabetes";
```

```
88.
          $sql = "UPDATE diabetesmelitus test SET hasil prediksi=0 WHERE
   x1 = ". $x1. " and x2=". $x2. " and x3=". $x3. " and x4=". $x4. " and
   x5 =". \xi x5. " and x6 =". \xi x6. " and x7 =". \xi x7. " and x8 =". \xi x8;
89.
           \mathbf{r}90.else {
91.
          $out="Sakit atau Terkena Diabetes";
92.$sql = "UPDATE diabetesmelitus test SET hasil prediksi=1 WHERE
   x1 = 0.5x1. and x2 = 0.5x2. and x3 = 0.5x3. and x4 = 0.5x4. and
   x5 =". \xi x5. " and x6 =". \xi x6. " and x7 =". \xi x7. " and x8 =". \xi x8;
93.
          \mathbf{r}94.
       echo(\$sq1) ;
95.
      if (\text{Scon-} \text{Squery}(\text{Ssql}) == \text{TRUE}) {
96.
         echo "Record updated successfully";
97.
       \} else {
98.
         echo "Error updating record: " . $con->error;
99.
       \mathbf{r}100.
101..2102.103.
      \langlebr>
      <label> Jumlah Hamil: </label> <?php echo $x1; ?> <br>
104.<label> Glukosa: </label> <?php echo $x2; ?> <br>
105.<label> Tekanan Darah: </label> <?php echo $x3; ?> <br>
106.
107.
       <label> Ketebalan Kulit: </label> <?php echo $x4; ?> <br><>>>
      <label> Insulin : </label> <?php echo $x5; ?> <br>
108.
109.
      <label> BMI : </label> <?php echo x6; ?> <br>
110.<label> Silsilah Fungsi DIabetes : </label> <?php echo $x7; ?> <br><br/>
111.<label> Usia : </label> <?php echo $x8; ?> <br>
      <label> Hasil Perhitungan 1 : </label> <? php echo
112.
   $has1."=(".$normal."/".$no.")*(".$vr1c1.")/".$normal.")*(".$vr2c1.")/".
   $normal.")*(".$vr3c1.")/".$normal.")*(".$vr4c1.")/".<mark>$normal</mark>.")*(".$vr5c
   1.")/".$normal.")*(".$vr6c1.")/".$normal.")*(".$vr7c1.")/".$normal.")*(
   ".$vr8c1.")/".$normal.")" ?> <br>
      <label> Hasil Perhitungan 2 : </label> <?php echo
113.
   $has2."=(".$sakit."/".$no.")*(".$vr1c2.")/".$sakit.")*(".$vr2c2.")/".$s
   akit.")*(".$vr3c2.")/".$sakit.")*(".$vr4c2.")/".<mark>$sakit.")*</mark>(".$vr5c2.")/
   ".$sakit.")*(".$vr6c2.")/".$sakit.")*(".$vr7c2.")/".$sakit.")*(".$vr8c2
   .")/".$sakit.")" ?> <br>
114.
      <p>Hasil Klasifikasi Naive Bayes adalah : <?php echo $out; ?> </p>
   \{br\}====
                                                =======<br>
115.
116.
      <?php
117.
       $no++;118.
       Τ.
119.
       $con->close();
120121.
       っゝ
      \langle/body>
122.
```
 $123.$  $\langle$ /html>

## **CODING NAÏVE BAYES WITH 50 DATA ( OLD DATA )**

```
1. <html>
2. <body>
3. <p>Menampilkan Hasil Prediksi Penyakit Diabetes Mellitus Dari Algoritma 
  Naive Bayes </p><br>
4. <p>Data Ujicoba Naive Bayes </p><br>
5.
6. <?php ini_set('display errors',1);
7. $con=mysqli_connect("localhost","root","","pjdiabetes"); /* 
  menghubungkan ke database yang sudah dibuat */
8. $no=1;
9. $qu=mysqli_query($con,"SELECT * FROM diabetesmelitus_test");
10. while($dat=mysqli_fetch_array($qu)) {
11. echo " 
12. 
13. Jumlah Hamil : ".$dat['x1']." </br>
14. Glukosa : ".$dat['x2']." </br> 
15. Tekanan Darah : ".$dat['x3']." </br>
16. Ketebalan Kulit : ".$dat['x4']." </br>
17. Insulin : ".$dat['x5']." </br>
18. BMI : ".$dat['x6']." </br> 
19. Silsilah Fungsi DIabetes : ".$dat['x7']." </br>
20. Usia : ".$dat['x8']." </br>
21. ---------------------------------------- </br>
22. ";
23. 
24.
25. $normal=0;
26. $sakit=1;
27. $x1=$dat['x1'];
28. $x2=$dat['x2'];
29. $x3=$dat['x3'];
30. $x4=$dat['x4'];
31. $x5=$dat['x5'];
32. $x6=$dat['x6'];
33. $x7=$dat['x7'];
34. $x8=$dat['x8'];
35.
36.
37. $norm=mysqli_query($con,"SELECT * FROM diabetesmelitus WHERE y=0");
38. $normal=mysqli_num_rows($norm);
39. $sakt=mysqli_query($con,"SELECT * FROM diabetesmelitus WHERE y=1");
40. $sakit=mysqli_num_rows($sakt);
41.
42. $v1c1=mysqli_query($con,"SELECT * FROM diabetesmelitus WHERE y=0 
  AND x1=$x1");
43. $vr1c1=mysqli_num_rows($v1c1);
44. $v1c2=mysqli_query($con,"SELECT * FROM diabetesmelitus WHERE y=1 
  AND x1=$x1");
45. $vr1c2=mysqli_num_rows($v1c2);
46.
47. $v2c1=mysqli_query($con,"SELECT * FROM diabetesmelitus WHERE y=0 
  AND x2=$x2");
48. $vr2c1=mysqli_num_rows($v2c1);
49. $v2c2=mysqli_query($con,"SELECT * FROM diabetesmelitus WHERE y=1 
  AND x2=$x2");
```

```
50. $vr2c2=mysqli_num_rows($v2c2);
51.
52. $v3c1=mysqli_query($con,"SELECT * FROM diabetesmelitus WHERE y=0 
  AND x3=$x3");
53. $vr3c1=mysqli_num_rows($v3c1);
54. $v3c2=mysqli_query($con,"SELECT * FROM diabetesmelitus WHERE y=1 
  AND x3=$x3");
55. $vr3c2=mysqli_num_rows($v3c2);
56.
57. $v4c1=mysqli_query($con,"SELECT * FROM diabetesmelitus WHERE y=0 
  AND x4=$x4");
58. $vr4c1=mysqli_num_rows($v4c1);
59. $v4c2=mysqli_query($con,"SELECT * FROM diabetesmelitus WHERE y=1 
  AND x4=$x4");
60. $vr4c2=mysqli_num_rows($v4c2);
61.
62. $v5c1=mysqli_query($con,"SELECT * FROM diabetesmelitus WHERE y=0 
  AND x5=$x5");
63. $vr5c1=mysqli_num_rows($v5c1);
64. $v5c2=mysqli_query($con,"SELECT * FROM diabetesmelitus WHERE y=1 
  AND x5=$x5");
65. $vr5c2=mysqli_num_rows($v5c2);
66.
67. $v6c1=mysqli_query($con,"SELECT * FROM diabetesmelitus WHERE y=0 
  AND x6=$x6");
68. $vr6c1=mysqli_num_rows($v6c1);
69. $v6c2=mysqli_query($con,"SELECT * FROM diabetesmelitus WHERE y=1 
  AND x6=$x6");
70. $vr6c2=mysqli_num_rows($v6c2);
71.
72. $v7c1=mysqli_query($con,"SELECT * FROM diabetesmelitus WHERE y=0 
  AND x7=$x7");
73. $vr7c1=mysqli num rows($v7c1);
74. $v7c2=mysqli_query($con,"SELECT * FROM diabetesmelitus WHERE y=1 
  AND x7=$x7");
75. $vr7c2=mysqli num rows($v7c2);
76.
77. $v8c1=mysqli_query($con,"SELECT * FROM diabetesmelitus WHERE y=0 
  AND x8=$x8");
78. $vr8c1=mysqli_num_rows($v8c1);
79. $v8c2=mysqli_query($con,"SELECT * FROM diabetesmelitus WHERE y=1 
  AND x8=$x8");
80. $vr8c2=mysqli_num_rows($v8c2);
81.
82. $has1=($normal/$no)*($vr1c1)/($normal) *($vr2c1)/($normal) 
   *($vr3c1)/($normal) 
  *($vr4c1)/($normal)*($vr5c1)/($normal)*($vr6c1)/($normal)*($vr7c1)/($no
  rmal)*($vr8c1)/($normal);
83. $has2=($sakit/$no) *($vr1c2)/($sakit) *($vr2c2)/($sakit) 
  *($vr3c2)/($sakit) 
   *($vr4c2)/($sakit)*($vr5c2)/($sakit)*($vr6c2)/($sakit)*($vr7c2)/($sakit
  )*($vr8c2)/($sakit);
84.
85. $sql="";
86. if($has1>$has2) {
87. $out="Normal atau Tidak Terkena Diabetes";
```

```
88. $sql = "UPDATE diabetesmelitus_test SET hasil_prediksi=0 WHERE 
  x1=".$x1." and x2=".$x2." and x3=".$x3." and x4=".$x4." and 
  x5=".$x5." and x6=".$x6." and x7=".$x7." and x8=".$x8; 
89. }
90. else {
91. $out="Sakit atau Terkena Diabetes"; 
92. $sql = "UPDATE diabetesmelitus_test SET hasil_prediksi=1 WHERE 
  x1=".$x1." and x2=".$x2." and x3=".$x3." and x4=".$x4." and 
  x5=".$x5." and x6=".$x6." and x7=".$x7." and x8=".$x8; 
93. }
94. echo($sql);
95. if ($con->query($sql) === TRUE) {
96. echo "Record updated successfully";
97. } else {
98. echo "Error updating record: " . $con->error;
99. }
100.
101. ?>
102.
103. <br>
104. <label> Jumlah Hamil: </label> <?php echo $x1; ?> <br>
105. <label> Glukosa: </label> <?php echo $x2; ?> <br>
106. <label> Tekanan Darah: </label> <?php echo $x3; ?> <br>
107. <label> Ketebalan Kulit: </label> <?php echo $x4; ?> <br>
108. <label> Insulin : </label> <?php echo $x5; ?> <br>
109. <label> BMI : </label> <?php echo $x6; ?> <br>
110. <label> Silsilah Fungsi DIabetes : </label> <?php echo $x7; ?> <br>
111. <label> Usia : </label> <?php echo $x8; ?> <br>
112. <label> Hasil Perhitungan 1 : </label> <?php echo 
   $has1."=(".$normal."/".$no.")*(".$vr1c1.")/".$normal.")*(".$vr2c1.")/".
   $normal.")*(".$vr3c1.")/".$normal.")*(".$vr4c1.")/".$normal.")*(".$vr5c
   1.")/".$normal.")*(".$vr6c1.")/".$normal.")*(".$vr7c1.")/".$normal.")*(
   ".$vr8c1.")/".$normal.")" ?> <br>
113. <label> Hasil Perhitungan 2 : </label> <?php echo 
   $has2."=(".$sakit."/".$no.")*(".$vr1c2.")/".$sakit.")*(".$vr2c2.")/".$s
  akit.")*(".$vr3c2.")/".$sakit.")*(".$vr4c2.")/".$sakit.")*(".$vr5c2.")/
   ".$sakit.")*(".$vr6c2.")/".$sakit.")*(".$vr7c2.")/".$sakit.")*(".$vr8c2
   .")/".$sakit.")" ?> <br>
114. <p>Hasil Klasifikasi Naive Bayes adalah : <?php echo $out; ?> </p> 
  <br>============================================<br>
115.
116. <?php
117. </html>
118. $no++; 
119. }
120. $con->close();
121.
122. ?>
```
**123. </body>**

## **CODING NAÏVE BAYES WITH 50 DATA ( NEW DATA )**

```
1. <html>
2. <body>
3. <p>Menampilkan Hasil Prediksi Penyakit Diabetes Mellitus Dari Algoritma 
  Naive Bayes </p><br>
4. <p>Data Ujicoba Naive Bayes </p><br>
5.
6. <?php ini_set('display errors',1);
7. $con=mysqli_connect("localhost","root","","pjdiabetestestingdatabaru"); 
  /* menghubungkan ke database yang sudah dibuat */
8. $no=1;
9. $qu=mysqli_query($con,"SELECT * FROM diabetesmelitus_test50databaru");
10. while($dat=mysqli_fetch_array($qu)) {
11. echo " 
12. 
13. Jumlah Hamil : ".$dat['x1']." </br>
14. Glukosa : ".$dat['x2']." </br> 
15. Tekanan Darah : ".$dat['x3']." </br>
16. Ketebalan Kulit : ".$dat['x4']." </br>
17. Insulin : ".$dat['x5']." </br>
18. BMI : ".$dat['x6']." </br>
19. Silsilah Fungsi DIabetes : ".$dat['x7']." </br>
20. Usia : ".$dat['x8']." </br>
21. ---------------------------------------- </br>
22. ";
23. 
24.
25. $normal=0;
26. $sakit=1;
27. $x1=$dat['x1'];
28. $x2=$dat['x2'];
29. $x3=$dat['x3'];
30. $x4=$dat['x4'];
31. $x5=$dat['x5'];
32. $x6=$dat['x6'];
33. $x7=$dat['x7'];
34. $x8=$dat['x8'];
35.
36.
37. $norm=mysqli_query($con,"SELECT * FROM diabetesmelitus WHERE y=0");
38. $normal=mysqli_num_rows($norm);
39. $sakt=mysqli_query($con,"SELECT * FROM diabetesmelitus WHERE y=1");
40. $sakit=mysqli_num_rows($sakt);
41.
42. $v1c1=mysqli_query($con,"SELECT * FROM diabetesmelitus WHERE y=0 
  AND x1=$x1");
43. $vr1c1=mysqli_num_rows($v1c1);
44. $v1c2=mysqli_query($con,"SELECT * FROM diabetesmelitus WHERE y=1 
  AND x1=$x1");
45. $vr1c2=mysqli_num_rows($v1c2);
46.
47. $v2c1=mysqli_query($con,"SELECT * FROM diabetesmelitus WHERE y=0 
  AND x2=$x2");
48. $vr2c1=mysqli_num_rows($v2c1);
```

```
49. $v2c2=mysqli_query($con,"SELECT * FROM diabetesmelitus WHERE y=1 
  AND x2=$x2");
50. $vr2c2=mysqli_num_rows($v2c2);
51.
52. $v3c1=mysqli_query($con,"SELECT * FROM diabetesmelitus WHERE y=0 
  AND x3=$x3");
53. $vr3c1=mysqli_num_rows($v3c1);
54. $v3c2=mysqli_query($con,"SELECT * FROM diabetesmelitus WHERE y=1 
  AND x3=$x3");
55. $vr3c2=mysqli_num_rows($v3c2);
56.
57. $v4c1=mysqli_query($con,"SELECT * FROM diabetesmelitus WHERE y=0 
  AND x4=$x4");
58. $vr4c1=mysqli_num_rows($v4c1);
59. $v4c2=mysqli_query($con,"SELECT * FROM diabetesmelitus WHERE y=1 
  AND x4=$x4");
60. $vr4c2=mysqli_num_rows($v4c2);
61.
62. $v5c1=mysqli_query($con,"SELECT * FROM diabetesmelitus WHERE y=0 
  AND x5=$x5");
63. $vr5c1=mysqli_num_rows($v5c1);
64. $v5c2=mysqli_query($con,"SELECT * FROM diabetesmelitus WHERE y=1 
  AND x5=$x5");
65. $vr5c2=mysqli_num_rows($v5c2);
66.
67. $v6c1=mysqli_query($con,"SELECT * FROM diabetesmelitus WHERE y=0 
  AND x6=$x6");
68. $vr6c1=mysqli_num_rows($v6c1);
69. $v6c2=mysqli_query($con,"SELECT * FROM diabetesmelitus WHERE y=1 
  AND x6=$x6");
70. $vr6c2=mysqli_num_rows($v6c2);
71.
72. $v7c1=mysqli_query($con,"SELECT * FROM diabetesmelitus WHERE y=0 
  AND x7=$x7");
73. $vr7c1=mysqli_num_rows($v7c1);
74. $v7c2=mysqli_query($con,"SELECT * FROM diabetesmelitus WHERE y=1 
  AND x7=$x7");
75. $vr7c2=mysqli_num_rows($v7c2);
76.
77. $v8c1=mysqli_query($con,"SELECT * FROM diabetesmelitus WHERE y=0 
  AND x8=$x8");
78. $vr8c1=mysqli_num_rows($v8c1);
79. $v8c2=mysqli_query($con,"SELECT * FROM diabetesmelitus WHERE y=1 
  AND x8=$x8");
80. $vr8c2=mysqli_num_rows($v8c2);
81.
82. $has1=($normal/$no)*($vr1c1)/($normal) *($vr2c1)/($normal) 
   *($vr3c1)/($normal) 
   *($vr4c1)/($normal)*($vr5c1)/($normal)*($vr6c1)/($normal)*($vr7c1)/($no
  rmal)*($vr8c1)/($normal);
83. $has2=($sakit/$no) *($vr1c2)/($sakit) *($vr2c2)/($sakit) 
  *($vr3c2)/($sakit) 
  *($vr4c2)/($sakit)*($vr5c2)/($sakit)*($vr6c2)/($sakit)*($vr7c2)/($sakit
  )*($vr8c2)/($sakit);
84.
85. $sql="";
```

```
86.
             if(\hbox{has1>}\has2) {
87.
             $out="Normal atau Tidak Terkena Diabetes";
88.
             $sql = "UPDATE diabetesmelitus test50databaru SET hasil prediksi=0
    WHERE x1 = ". \xi x1. " and x2 = ". \xi x2. " and x3 = ". \xi x3. " and
                                                                                x4 = ".$x4." and
    x5 =". \xi x5. " and x6 =". \xi x6. " and x7 =". \xi x7. " and x8 =". \xi x8;
89.
             \mathbf{F}90.else f91.$out="Sakit atau Terkena Diabetes";
92.$sql = "UPDATE diabetesmelitus_test50databaru SET hasil_prediksi=1
    WHERE x1 = ". \xi x1. " and x2 = ". \xi x2. " and x3 = ". \xi x3. " and x4 = ". \xi x4. " and
    x5 =". \xi x5. " and x6 =". \xi x6. " and x7 =". \xi x7. " and x8 =". \xi x8;
93.
             \mathbf{F}94.
         echo(Ssql);95.
        if (\text{Scon-}>\text{query}(\text{Ssql}) == \text{TRUE}) {
96.
           echo "Record updated successfully";
97.
         \} else {
98.
           echo "Error updating record: " . $con->error;
99.
         \mathcal{F}100.
101. ?>
102.103.\langlebr>
        <label> Jumlah Hamil: </label> <?php echo $x1; ?> <br/> <br/> <>>
104.105.<label> Glukosa: </label> <?php echo $x2; ?> <br>
106. <label> Tekanan Darah: </label> <?php echo $x3; ?> <br/> <br/> <br/> </r></br>
107. <label> Ketebalan Kulit: </label> <?php echo $x4; ?> <br/> <br/> <br/> <>>
108. <label> Insulin : </label> <?php echo $x5; ?> <br/> <br/> <br/> </a>
109. <label> BMI : </label> <?php echo $x6; ?> <br>
110.<label> Silsilah Fungsi DIabetes : </label> <?php echo $x7; ?> <br>
        <label> Usia : </label> <?php echo $x8; ?> <br>
111.
                                                     \blacksquare \blacksquare \blacks112.
        \langlelabel>
                       Hasil Perhitungan
                                                                    \langle/label>
                                                                                    \langle?php
                                                                                              echo
    $has1."=(".$normal."/".$no.")*(".$vr1c1.")/".$normal.")*(".$vr2c1.")/".
    $normal.")*(".$vr3c1.")/".$normal.")*(".$vr4c1.")/".$normal.")*(".$vr5c
    1.")/".$normal.")*(".$vr6c1.")/".$normal.")*(".$vr7c1.")/".$normal.")*(
    ".$vr8c1.")/".$normal.")" ?> <br>
                                                         \overline{\phantom{a}}113. <label> Hasil Perhitungan 2
                                                                    \langle \rangle /label> \langle \rangle?php
                                                                                                 echo
    $has2."=(".$sakit."/".$no.")*(".$vr1c2.")/".$sakit.")*(".$vr2c2.")/".$s
    akit.")*(".$vr3c2.")/".$sakit.")*(".$vr4c2.")/".$sakit.")*(".$vr5c2.")/
    ".$sakit.")*(".$vr6c2.")/".$sakit.")*(".$vr7c2.")/".$sakit.")*(".$vr8c2
    .")/".$sakit.")<mark>" ?> <br></mark>
114. <p>Hasil Klasifikasi Naive Bayes adalah : <?php echo $out; ?> </p>
    \{br\} =====
                                             <mark>==================<</mark>br>
115.
116.
        \langle?php
117.
         $no++;118.
       \rightarrow119.
        \text{Scon}-\text{Sclose} () ;
120.121.\ddot{?}</body>
122.123.
        \langle/html>
```
# **CODING NAÏVE BAYES WITHOUT X1**

```
1. <html>
2. <body>
3. <p>Menampilkan Hasil Prediksi Penyakit Diabetes Mellitus Dari Algoritma
   Naive Bayes </p> <br>
4. < p>Data Ujicoba Naive Bayes </p> >< br>
5.6. <?php ini set('display errors',1);
                                                                                           /*
7. $con=mysqli connect("localhost","root","","pjdiabetestes");
   menghubungkan ke database yang sudah dibuat */
8. $no=1;9. $qu=mysqli query($con, "SELECT * FROM diabetesmelitusx1");
       while($dat=mysqli_fetch_array($qu)) {
10.
11.
         echo "
12.Glukosa : ". \delta \frac{\text{dat}['x2'] \cdot " \langle b r \rangle}{ }13.
          Tekanan Darah : ".$dat['x3']." </br>
14.
          Ketebalan Kulit : ". $dat['x4']. " </br>
15.16.
          Insulin : ".$dat['x5']." </br>
          BMI : ".$dat['x6']." </br>
17.
18.
          Silsilah Fungsi DIabetes : ". $dat['x7']."
                                                               \langle/br>
19.
          Usia : ".$dat['x8']." </br>
20.<u> 1999 - 1999 - 1999 - 1999 - 1999 - 1999 - 1999 - 1999 - 1999 - 1999 - 1999 - 1999 - 1999 - 1999 - 1999 - 1999 - 1999 - 1999 - 1999 - 1999 - 1999 - 1999 - 1999 - 1999 - 1999 - 1999 - 1999 - 1999 - 1999 - 1999 - 1999 - 199</u>
                                                             \langle/br>
         \mathbf{u}21.22.23.
24.$normal=0;
       $sakit=1;
25.26.$x2=\frac{5}{\text{dat}}['x2']27.
        $x3 = $dat['x3'];
        $x4 = $dat['x4'];
28.29.
        $x5=\frac{5}{4}dat['x5'];
30.$x6 = $dat['x6'];
31.$x7=$dat['x7'];
32.$x8 = $dat['x8']33.34.35.$norm=mysqli query($con, "SELECT * FROM diabetesmelitusx1 WHERE y=0");
36.$normal=mysqli num rows ($norm) ;
       $sakt=mysqli_query($con, "SELECT * FROM diabetesmelitusx1 WHERE y=1");
37.
38.
        $sakit=mysqli_num_rows($sakt);
39.
            $v2c1=mysqli query($con, "SELECT * FROM diabetesmelitusx1 WHERE y=0
40.
   AND x2 = \frac{5}{2}x2");
            $vr2c1=mysqli num rows($v2c1);
41.
            $v2c2=mysqli_query($con, "SELECT * FROM diabetesmelitusx1 WHERE y=1
42.
   AND x2 = $x2";
43.
            $vr2c2=mysqli num rows($v2c2);
44.
45.
            $v3c1=mysqli query($con, "SELECT * FROM diabetesmelitusx1 WHERE y=0
   AND x3 = $x3";
46
            $vr3c1=mysqli num rows($v3c1);
47.
            $v3c2=mysqli query($con, "SELECT * FROM diabetesmelitusx1 WHERE y=1
   AND x3 = \frac{5}{3}x3");
            $vr3c2=mysqli_num_rows($v3c2);
48.
```

```
49.
50. $v4c1=mysqli_query($con,"SELECT * FROM diabetesmelitusx1 WHERE y=0 
  AND x4=$x4");
51. $vr4c1=mysqli_num_rows($v4c1);
52. $v4c2=mysqli_query($con,"SELECT * FROM diabetesmelitusx1 WHERE y=1 
  AND x4=$x4");
53. $vr4c2=mysqli_num_rows($v4c2);
54.
55. $v5c1=mysqli_query($con,"SELECT * FROM diabetesmelitusx1 WHERE y=0 
  AND x5=$x5");
56. $vr5c1=mysqli_num_rows($v5c1);
57. $v5c2=mysqli_query($con,"SELECT * FROM diabetesmelitusx1 WHERE y=1 
  AND x5=$x5");
58. $vr5c2=mysqli_num_rows($v5c2);
59.
60. $v6c1=mysqli_query($con,"SELECT * FROM diabetesmelitusx1 WHERE y=0 
  AND x6=$x6");
61. $vr6c1=mysqli_num_rows($v6c1);
62. $v6c2=mysqli_query($con,"SELECT * FROM diabetesmelitusx1 WHERE y=1 
  AND x6=$x6");
63. $vr6c2=mysqli_num_rows($v6c2);
64.
65. $v7c1=mysqli_query($con,"SELECT * FROM diabetesmelitusx1 WHERE y=0 
  AND x7=$x7");
66. $vr7c1=mysqli_num_rows($v7c1);
67. $v7c2=mysqli_query($con,"SELECT * FROM diabetesmelitusx1 WHERE y=1 
  AND x7=$x7");
68. $vr7c2=mysqli_num_rows($v7c2);
69.
70. $v8c1=mysqli_query($con,"SELECT * FROM diabetesmelitusx1 WHERE y=0 
  AND x8=$x8");
71. $vr8c1=mysqli num rows($v8c1);
72. $v8c2=mysqli_query($con,"SELECT * FROM diabetesmelitusx1 WHERE y=1 
  AND x8=$x8");
73. $vr8c2=mysqli num_rows($v8c2);
74.
75. $has1=($normal/$no)*($vr2c1)/($normal) *($vr3c1)/($normal) 
  *($vr4c1)/($normal)*($vr5c1)/($normal)*($vr6c1)/($normal)*($vr7c1)/($no
  rmal)*($vr8c1)/($normal);
76. $has2=($sakit/$no) *($vr2c2)/($sakit) *($vr3c2)/($sakit) 
  *($vr4c2)/($sakit)*($vr5c2)/($sakit)*($vr6c2)/($sakit)*($vr7c2)/($sakit
  )*($vr8c2)/($sakit);
77.
78. $sql="";
79. if($has1>$has2) {
80. $out="Normal atau Tidak Terkena Diabetes"; 
81. $sql = "UPDATE diabetesmelitusx1 SET hasil_prediksi=0 WHERE 
  x2=".$x2." and x3=".$x3." and x4=".$x4." and x5=".$x5." and x6=".$x6." 
  and x7=".$x7." and x8=".$x8; 
82. }
83. else {
84. $out="Sakit atau Terkena Diabetes"; 
85. $sql = "UPDATE diabetesmelitusx1 SET hasil_prediksi=1 WHERE 
  x2=".$x2." and x3=".$x3." and x4=".$x4." and x5=".$x5." and x6=".$x6." 
  and x7=".$x7." and x8=".$x8; 
86. }
```

```
87. echo($sql);
88. if ($con->query($sql) === TRUE) {
89. echo "Record updated successfully";
90. } else {
91. echo "Error updating record: " . $con->error;
92. }
93.
94. ?>
95.
96. <br>
97. <label> Glukosa: </label> <?php echo $x2; ?> <br>
98. <label> Tekanan Darah: </label> <?php echo $x3; ?> <br>
99. <label> Ketebalan Kulit: </label> <?php echo $x4; ?> <br>
100. <label> Insulin : </label> <?php echo $x5; ?> <br>
101. <label> BMI : </label> <?php echo $x6; ?> <br>
102. <label> Silsilah Fungsi DIabetes : </label> <?php echo $x7; ?> <br>
103. <label> Usia : </label> <?php echo $x8; ?> <br>
104. <label> Hasil Perhitungan 1 : </label> <?php echo 
  $has1."=(".$normal."/".$no.")*(".$vr2c1.")/".$normal.")*(".$vr3c1.")/".
   $normal.")*(".$vr4c1.")/".$normal.")*(".$vr5c1.")/".$normal.")*(".$vr6c
   1.")/".$normal.")*(".$vr7c1.")/".$normal.")*(".$vr8c1.")/".$normal.")" 
   ?> <br>
105. <label> Hasil Perhitungan 2 : </label> <?php echo 
   $has2."=(".$sakit."/".$no.")*(".$vr2c2.")/".$sakit.")*(".$vr3c2.")/".$s
   akit.")*(".$vr4c2.")/".$sakit.")*(".$vr5c2.")/".$sakit.")*(".$vr6c2.")/
   ".$sakit.")*(".$vr7c2.")/".$sakit.")*(".$vr8c2.")/".$sakit.")" ?> <br>
106. <p>Hasil Klasifikasi Naive Bayes adalah : <?php echo $out; ?> </p> 
   <br>============================================<br>
107.
108. <?php
109. $no++; 
110. }
111. $con->close();
112.
113. ?>
114. </body>
115. </html>
CODING NAÏVE BAYES WITHOUT X2
                                  \mathbf{P}1. <html>
2. <body>
3. <p>Menampilkan Hasil Prediksi Penyakit Diabetes Mellitus Dari Algoritma 
  Naive Bayes </p><br>
4. <p>Data Ujicoba Naive Bayes </p><br>
5.
6. <?php ini_set('display errors',1);
7. $con=mysqli_connect("localhost","root","","pjdiabetestes"); /* 
  menghubungkan ke database yang sudah dibuat */
8. $no=1;
9. $qu=mysqli_query($con,"SELECT * FROM diabetesmelitusx2");
10. while($dat=mysqli_fetch_array($qu)) {
```

```
11. echo "
```

```
12.
```

```
13. Jumlah Hamil : ".$dat['x1']." </br>
```

```
14. Tekanan Darah : ".$dat['x3']." </br>
```

```
15.Ketebalan Kulit : ".$dat['x4']." </br>
16.Insulin : ".\dots \stardat['x5']." </br>
         BMI : ".$dat['x6']." </br>
17.
         Silsilah Fungsi DIabetes : ".$dat['x7']." </br>
18.
19.
         Usia : ".\delta \text{dat}['x8']." </br>
         20.
21.";
22.23.24.$normal=0;25.Ssakit=1x1 = \frac{2}{3} \text{dat}['x1'] ;
26.
27.
       $x3 = $dat['x3']28.
       $x4 = $dat['x4']29.
       $x5 = $dat['x5'];
30.$x6 = $dat['x6'];
31.
       $x7 = $dat['x7'];
32.$x8 = $dat['x8'];
33.34.
       $norm=mysqli_query($con, "SELECT * FROM diabetesmelitusx2 WHERE y=0");
35.$normal=mysqli num rows ($norm) ;
36.$sakt=mysqli query($con, "SELECT * FROM diabetesmelitusx2 WHERE y=1");
37.
38.
       $sakit=mysqli num rows ($sakt) ;
39.
          $v1c1=mysqli query($con, "SELECT * FROM diabetesmelitusx2 WHERE y=0
40.
   AND x1=\frac{5x1}{1};
41.
          $vrlcl=mysqli num rows ($v1c1) ;
42.
          $v1c2=mysqli query ($con, "SELECT * FROM diabetesmelitusx2 WHERE y=1
   AND x1=\frac{5x1}{1};
43.
          $vr1c2=mysqli num rows ($v1c2) ;
44.
          $v3c1=mysqli query($con, "SELECT * FROM diabetesmelitusx2 WHERE y=0
45.
   AND x3=\frac{5x3''}{7};
46.
          $vr3c1=mysqli num rows($v3c1);
          $v3c2=mysqli query ($con, "SELECT * FROM diabetesmelitusx2 WHERE y=1
47.
   AND x3=5x3";
          $vr3c2=mysqli num rows($v3c2);
48.
49.
          $v4c1=mysqli query($con, "SELECT * FROM diabetesmelitusx2 WHERE y=0
50.
   AND x4 = 5x4");
51.$vr4c1=mysqli num rows ($v4c1);
52.$v4c2=mysqli query($con, "SELECT * FROM diabetesmelitusx2 WHERE y=1
   AND x4 = \frac{5}{4}x4");
53.
          $vr4c2=mysqli num rows($v4c2);
54
55.
          $v5c1=mysqli query($con, "SELECT * FROM diabetesmelitusx2 WHERE y=0
   AND x5 = $x5");
56.
          $vr5c1=mysqli num rows($v5c1);
          $v5c2=mysqli query($con, "SELECT * FROM diabetesmelitusx2 WHERE y=1
57.
   AND x5 = $x5";
58.
          $vr5c2=mysqli num rows($v5c2);
59.
          $v6c1=mysqli query ($con, "SELECT * FROM diabetesmelitusx2 WHERE y=0
60.
   AND x6 = $x6";
          $vr6c1=mysqli num rows($v6c1);
61.
```

```
62. $v6c2=mysqli_query($con,"SELECT * FROM diabetesmelitusx2 WHERE y=1 
  AND x6=$x6");
63. $vr6c2=mysqli_num_rows($v6c2);
64.
65. $v7c1=mysqli_query($con,"SELECT * FROM diabetesmelitusx2 WHERE y=0 
  AND x7=$x7");
66. $vr7c1=mysqli_num_rows($v7c1);
67. $v7c2=mysqli_query($con,"SELECT * FROM diabetesmelitusx2 WHERE y=1 
  AND x7=$x7");
68. $vr7c2=mysqli_num_rows($v7c2);
69.
70. $v8c1=mysqli_query($con,"SELECT * FROM diabetesmelitusx2 WHERE y=0 
  AND x8=$x8");
71. $vr8c1=mysqli_num_rows($v8c1);
72. $v8c2=mysqli_query($con,"SELECT * FROM diabetesmelitusx2 WHERE y=1 
  AND x8=$x8");
73. $vr8c2=mysqli_num_rows($v8c2);
74.
75. $has1=($normal/$no)*($vr1c1)/($normal) *($vr3c1)/($normal) 
  *($vr4c1)/($normal)*($vr5c1)/($normal)*($vr6c1)/($normal)*($vr7c1)/($no
  rmal)*($vr8c1)/($normal);
76. $has2=($sakit/$no) *($vr1c2)/($sakit) *($vr3c2)/($sakit) 
  *($vr4c2)/($sakit)*($vr5c2)/($sakit)*($vr6c2)/($sakit)*($vr7c2)/($sakit
  )*($vr8c2)/($sakit);
77.
78. $sql="";
79. if($has1>$has2) {
80. $out="Normal atau Tidak Terkena Diabetes"; 
81. $sql = "UPDATE diabetesmelitusx2 SET hasil_prediksi=0 WHERE 
  x1 = 3x1. x3 = 7x2, x4 = 7x3. x5 = 7x4. x6 = 7x5, x7 = 7x5. x8 = 7x5. x9 = 7x5. x9 = 7x5. x1 = 7x5. xand x7=".$x7." and x8=".$x8; 
82. }
83. else {
84. $out="Sakit atau Terkena Diabetes"; 
85. $sql = "UPDATE diabetesmelitusx2 SET hasil_prediksi=1 WHERE 
  x1=".$x1." and x3=".$x3." and x4=".$x4." and x5=".$x5." and x6=".$x6." 
  and x7=".$x7." and x8=".$x8; 
86. }
87. echo($sql);
88. if ($con->query($sql) === TRUE) {
89. echo "Record updated successfully";
90. } else {
91. echo "Error updating record: " . $con->error;
92. }
93.
94. ?>
95.
96. <br>
97. <label> Jumlah Hamil: </label> <?php echo $x1; ?> <br>
98. <label> Tekanan Darah: </label> <?php echo $x3; ?> <br>
99. <label> Ketebalan Kulit: </label> <?php echo $x4; ?> <br>
100. <label> Insulin : </label> <?php echo $x5; ?> <br>
101. <label> BMI : </label> <?php echo $x6; ?> <br>
102. <label> Silsilah Fungsi DIabetes : </label> <?php echo $x7; ?> <br>
103. <label> Usia : </label> <?php echo $x8; ?> <br>
```
- **104. <label> Hasil Perhitungan 1 : </label> <?php echo \$has1."=(".\$normal."/".\$no.")\*(".\$vr1c1.")/".\$normal.")\*(".\$vr3c1.")/". \$normal.")\*(".\$vr4c1.")/".\$normal.")\*(".\$vr5c1.")/".\$normal.")\*(".\$vr6c 1.")/".\$normal.")\*(".\$vr7c1.")/".\$normal.")\*(".\$vr8c1.")/".\$normal.")" ?> <br>**
- **105. <label> Hasil Perhitungan 2 : </label> <?php echo \$has2."=(".\$sakit."/".\$no.")\*(".\$vr1c2.")/".\$sakit.")\*(".\$vr3c2.")/".\$s akit.")\*(".\$vr4c2.")/".\$sakit.")\*(".\$vr5c2.")/".\$sakit.")\*(".\$vr6c2.")/ ".\$sakit.")\*(".\$vr7c2.")/".\$sakit.")\*(".\$vr8c2.")/".\$sakit.")" ?> <br>**
- **106. <p>Hasil Klasifikasi Naive Bayes adalah : <?php echo \$out; ?> </p> <br>============================================<br>**
- **107.**
- **108. <?php**
- **109. \$no++;**
- **110. }**
- **111. \$con->close();**
- **112.**
- **113. ?>**
- **114. </body>**

```
115. </html>
```
#### **CODING NAÏVE BAYES WITHOUT X3**

```
1. <html>
```
- **2. <body>**
- **3. <p>Menampilkan Hasil Prediksi Penyakit Diabetes Mellitus Dari Algoritma**  Naive Bayes </p><br>

```
4. <p>Data Ujicoba Naive Bayes </p><br>
```

```
5.
6. <?php ini_set('display errors',1);
```

```
7. $con=mysqli_connect("localhost","root","","pjdiabetestes"); /* 
  menghubungkan ke database yang sudah dibuat */
```

```
8. $no=1;
```

```
9. $qu=mysqli_query($con,"SELECT * FROM diabetesmelitusx3");
```

```
10. while($dat=mysqli_fetch_array($qu)) {
```
**11. echo "** 

```
12. 
13. Jumlah Hamil : ".$dat['x1']." </br>
```

```
14. Glukosa : ".$dat['x2']." </br>
```

```
15. Ketebalan Kulit : ".$dat['x4']." </br>
```

```
16. Insulin : ".$dat['x5']." </br>
```

```
17. BMI : ".$dat['x6']." </br>
```

```
18. Silsilah Fungsi DIabetes : ".$dat['x7']." </br>
```

```
19. Usia : ".$dat['x8']." </br>
```

```
20. ---------------------------------------- </br>
21. ";
```

```
22.
```

```
23.
24. $normal=0;
```

```
25. $sakit=1;
```

```
26. $x1=$dat['x1'];
```

```
27. $x2=$dat['x2'];
```

```
28. $x4=$dat['x4'];
```

```
29. $x5=$dat['x5'];
```

```
30. $x6=$dat['x6'];
```

```
31. $x7=$dat['x7'];
```

```
32. $x8=$dat['x8'];
33.
34.
35. $norm=mysqli_query($con,"SELECT * FROM diabetesmelitusx3 WHERE y=0");
36. $normal=mysqli_num_rows($norm);
37. $sakt=mysqli_query($con,"SELECT * FROM diabetesmelitusx3 WHERE y=1");
38. $sakit=mysqli_num_rows($sakt);
39.
40. $v1c1=mysqli_query($con,"SELECT * FROM diabetesmelitusx3 WHERE y=0 
  AND x1=$x1");
41. $vr1c1=mysqli_num_rows($v1c1);
42. $v1c2=mysqli_query($con,"SELECT * FROM diabetesmelitusx3 WHERE y=1 
  AND x1=$x1");
43. $vr1c2=mysqli_num_rows($v1c2);
44.
45. $v2c1=mysqli_query($con,"SELECT * FROM diabetesmelitusx3 WHERE y=0 
  AND x2=$x2");
46. $vr2c1=mysqli_num_rows($v2c1);
47. $v2c2=mysqli_query($con,"SELECT * FROM diabetesmelitusx3 WHERE y=1 
  AND x2=$x2");
48. $vr2c2=mysqli_num_rows($v2c2);
49.
50. $v4c1=mysqli_query($con,"SELECT * FROM diabetesmelitusx3 WHERE y=0 
  AND x4=$x4");
51. $vr4c1=mysqli num rows($v4c1);
52. $v4c2=mysqli_query($con,"SELECT * FROM diabetesmelitusx3 WHERE y=1 
  AND x4=$x4");
53. $vr4c2=mysqli_num_rows($v4c2);
54.
55. $v5c1=mysqli_query($con,"SELECT * FROM diabetesmelitusx3 WHERE y=0 
  AND x5=$x5");
56. $vr5c1=mysqli num rows($v5c1);
57. $v5c2=mysqli_query($con,"SELECT * FROM diabetesmelitusx3 WHERE y=1 
  AND x5=$x5");
58. $vr5c2=mysqli num_rows($v5c2);
59.
60. $v6c1=mysqli_query($con,"SELECT * FROM diabetesmelitusx3 WHERE y=0 
  AND x6=$x6");
61. $vr6c1=mysqli_num_rows($v6c1);
62. $v6c2=mysqli_query($con,"SELECT * FROM diabetesmelitusx3 WHERE y=1 
  AND x6=$x6");
63. $vr6c2=mysqli_num_rows($v6c2);
64.
65. $v7c1=mysqli_query($con,"SELECT * FROM diabetesmelitusx3 WHERE y=0 
  AND x7=$x7");
66. $vr7c1=mysqli_num_rows($v7c1);
67. $v7c2=mysqli_query($con,"SELECT * FROM diabetesmelitusx3 WHERE y=1 
  AND x7=$x7");
68. $vr7c2=mysqli_num_rows($v7c2);
69.
70. $v8c1=mysqli_query($con,"SELECT * FROM diabetesmelitusx3 WHERE y=0 
  AND x8=$x8");
71. $vr8c1=mysqli_num_rows($v8c1);
72. $v8c2=mysqli_query($con,"SELECT * FROM diabetesmelitusx3 WHERE y=1 
  AND x8=$x8");
73. $vr8c2=mysqli_num_rows($v8c2);
```

```
74.
75. $has1=($normal/$no)*($vr1c1)/($normal) *($vr2c1)/($normal) 
  *($vr4c1)/($normal)*($vr5c1)/($normal)*($vr6c1)/($normal)*($vr7c1)/($no
  rmal)*($vr8c1)/($normal);
76. $has2=($sakit/$no) *($vr1c2)/($sakit) *($vr2c2)/($sakit) 
  *($vr4c2)/($sakit)*($vr5c2)/($sakit)*($vr6c2)/($sakit)*($vr7c2)/($sakit
  )*($vr8c2)/($sakit);
77.
78. $sql="";
79. if($has1>$has2) {
80. $out="Normal atau Tidak Terkena Diabetes"; 
81. $sql = "UPDATE diabetesmelitusx3 SET hasil_prediksi=0 WHERE 
  x1 = ".$x1." and x2=".$x2." and x4=".$x4." and x5=".$x5." and x6=".$x6."
  and x7=".$x7." and x8=".$x8; 
82. }
83. else {
84. $out="Sakit atau Terkena Diabetes"; 
85. $sql = "UPDATE diabetesmelitusx3 SET hasil_prediksi=1 WHERE 
  x1=".$x1." and x2=".$x2." and x4=".$x4." and x5=".$x5." and x6=".$x6." 
  and x7=".$x7." and x8=".$x8; 
86. }
87. echo($sql);
88. if ($con->query($sql) === TRUE) {
89. echo "Record updated successfully";
90. } else {
91. echo "Error updating record: " . $con->error;
92. }
93.
94. ?>
95.
96. <br>
97. <label> Jumlah Hamil: </label> <?php echo $x1; ?> <br>
98. <label> Glukosa: </label> <?php echo $x2; ?> <br>
99. <label> Ketebalan Kulit: </label> <?php echo $x4; ?> <br>
100. <label> Insulin : </label> <?php echo $x5; ?> <br>
101. <label> BMI : </label> <?php echo $x6; ?> <br>
102. <label> Silsilah Fungsi DIabetes : </label> <?php echo $x7; ?> <br>
103. <label> Usia : </label> <?php echo $x8; ?> <br>
104. <label> Hasil Perhitungan 1 : </label> <?php echo 
  $has1."=(".$normal."/".$no.")*(".$vr1c1.")/".$normal.")*(".$vr2c1.")/".
  $normal.")*(".$vr4c1.")/".$normal.")*(".$vr5c1.")/".$normal.")*(".$vr6c
  1.")/".$normal.")*(".$vr7c1.")/".$normal.")*(".$vr8c1.")/".$normal.")" 
  ?> <br>
105. <label> Hasil Perhitungan 2 : </label> <?php echo 
  $has2."=(".$sakit."/".$no.")*(".$vr1c2.")/".$sakit.")*(".$vr2c2.")/".$s
  akit.")*(".$vr4c2.")/".$sakit.")*(".$vr5c2.")/".$sakit.")*(".$vr6c2.")/
  ".$sakit.")*(".$vr7c2.")/".$sakit.")*(".$vr8c2.")/".$sakit.")" ?> <br>
106. <p>Hasil Klasifikasi Naive Bayes adalah : <?php echo $out; ?> </p> 
   <br>============================================<br>
107.
108. <?php
109. $no++; 
110. }
111. $con->close();
112.
113. ?>
```
**114. </body>**

**115. </html>**

## **CODING NAÏVE BAYES WITHOUT X4**

```
1. <html>
2. <body>
3. <p>Menampilkan Hasil Prediksi Penyakit Diabetes Mellitus Dari Algoritma 
  Naive Bayes </p><br>
4. <p>Data Ujicoba Naive Bayes </p><br>
5.
6. <?php ini_set('display errors',1);
7. $con=mysqli_connect("localhost","root","","pjdiabetestes"); /* 
  menghubungkan ke database yang sudah dibuat */
8. $no=1;
9. $qu=mysqli_query($con,"SELECT * FROM diabetesmelitusx4");
10. while($dat=mysqli_fetch_array($qu)) {
11. echo " 
12. 
13. Jumlah Hamil : ".$dat['x1']." </br> 
14. Glukosa : ".$dat['x2']." </br>
15. Tekanan Darah : ".$dat['x3']." </br>
16. Insulin : ".$dat['x5']." </br>
17. BMI : ".$dat['x6']." </br> 
18. Silsilah Fungsi DIabetes : ".$dat['x7']." </br>
19. Usia : ".$dat['x8']." </br>
20. ---------------------------------------- </br>
21. ";
22. 
23.
24. $normal=0;
25. $sakit=1;
26. $x1=$dat['x1'];
27. $x2=$dat['x2'];
28. $x3=$dat['x3'];
29. $x5=$dat['x5'];
30. $x6=$dat['x6'];
31. $x7=$dat['x7'];
32. $x8=$dat['x8'];
33.
34.
35. $norm=mysqli_query($con,"SELECT * FROM diabetesmelitusx4 WHERE y=0");
36. $normal=mysqli_num_rows($norm);
37. $sakt=mysqli_query($con,"SELECT * FROM diabetesmelitusx4 WHERE y=1");
38. $sakit=mysqli_num_rows($sakt);
39.
40. $v1c1=mysqli_query($con,"SELECT * FROM diabetesmelitusx4 WHERE y=0 
  AND x1=$x1");
41. $vr1c1=mysqli_num_rows($v1c1);
42. $v1c2=mysqli_query($con,"SELECT * FROM diabetesmelitusx4 WHERE y=1 
  AND x1=$x1");
43. $vr1c2=mysqli_num_rows($v1c2);
44.
45. $v2c1=mysqli_query($con,"SELECT * FROM diabetesmelitusx4 WHERE y=0 
  AND x2=$x2");
```

```
46.
           $vr2c1=mysqli num rows($v2c1);
47.
           $v2c2=mysqli query ($con, "SELECT * FROM diabetesmelitusx4 WHERE y=1
   AND x2 = $x2");
48.
           $vr2c2=mysqli num rows($v2c2);
49.
50.
           $v3c1=mysqli query ($con, "SELECT * FROM diabetesmelitusx4 WHERE y=0
   AND x3 = $x3";
           $vr3c1=mysqli num rows($v3c1);
51.
           $v3c2=mysqli query($con, "SELECT * FROM diabetesmelitusx4 WHERE y=1
52.AND x3 = $x3";
53.$vr3c2=mysqli num rows($v3c2);
54.
55.
           $v5c1=mysqli query ($con, "SELECT * FROM diabetesmelitusx4 WHERE y=0
   AND x5 = $x5");
56.
           $vr5c1=mysqli num rows($v5c1);
           $v5c2=mysqli query($con, "SELECT * FROM diabetesmelitusx4 WHERE y=1
57.
   AND x5 = \frac{5}{5}x5");
           $vr5c2=mysqli num rows($v5c2);
58.
59.
           $v6c1=mysqli query ($con, "SELECT * FROM diabetesmelitusx4 WHERE y=0
60.
   AND x6 = \frac{5}{9}x6");
           $vr6c1=mysqli num rows ($v6c1);
61.$v6c2=mysqli query($con, "SELECT * FROM diabetesmelitusx4 WHERE y=1
62.
   AND x6 = $x6");
           Svr6c2=mysqli num rows ($v6c2);
63.
64.
65.
           $v7c1=mysqli query ($con, "SELECT * FROM diabetesmelitusx4 WHERE y=0
   AND x7 = \frac{5x7}{1};
           $vr7c1=mysqli num rows($v7c1);
66.
           $v7c2=mysqli query($con, "SELECT * FROM diabetesmelitusx4 WHERE y=1
67.
   AND x7 = \frac{5x7"}{7};
           Svr7c2=mysqli num rows($v7c2);
68.
69.
           $v8c1=mysqli query ($con, "SELECT * FROM diabetesmelitusx4 WHERE y=0
70.
   AND x8 = \frac{5x8"}{7};
           $vr8c1=mysqli num rows($v8c1);
71.$v8c2=mysqli query($con, "SELECT * FROM diabetesmelitusx4 WHERE y=1
72.
   AND x8 = $x8");
73.$vr8c2=mysqli num rows($v8c2);
74.
           \frac{\text{Shas1} = (\text{Snormal}/\text{Sno}) * (\text{Svr1c1}) / (\text{Snormal})}{\text{Snomal}}*(\text{Svr2c1}) / (\text{Snormal})75.
   *($vr3c1)/($normal)*($vr5c1)/($normal)*($vr6c1)/($normal)*($vr7c1)/($no
   *($vr3cl)/(*)<br>
rmal)*($vr8cl)/($normal);<br>
\frac{1}{2} *($vr1c2)/($sakit)<br>
*($vr1c2)/($sakit)
76.
                                                                *($vr2c2)/($sakit)
   *($vr3c2)/($sakit)*($vr5c2)/($sakit)*($vr6c2)/($sakit)*($vr7c2)/($sakit
    ($vr8c2) / ($sakit) ;
77.
       $sql="78.
79.
           if(\hbox{has1>}\has2) {
80<sub>1</sub>$out="Normal atau Tidak Terkena Diabetes";
           $sql = "UPDATE diabetesmelitusx4 SET hasil prediksi=0 WHERE
81x1 = ", x1, " and x2 = ", x2, " and x3 = ", x3, " and x5 = ", x5, " and x6 = ", x6, "and x7 = 7, \xi x7. " and x8 = 7, \xi x8;
82.
           \overline{ }83.else {
84.
           $out="Sakit atau Terkena Diabetes";
```

```
85.$sql = "UPDATE diabetesmelitusx4 SET hasil prediksi=1 WHERE
   x1=".$x1." and x2=".$x2." and x3=".$x3." and x5=".$x5." and x6=".$x6."
   and x7 = 7, 5x7. T and x8 = 7, 5x8;
86.
            \mathbf{I}87.
        echo(\$sql) ;
88.
        if (\text{Scon}~\text{Squery}~(\text{Ssgl}) == \text{TRUE}) {
89.
          echo "Record updated successfully";
90.
        } else {
91.
          echo "Error updating record: " . $con->error;
92.
        \mathbf{F}93.
94.
       ?95.
96.
       \langlebr>
97.<label> Jumlah Hamil: </label> <?php echo $x1; ?> <br>
        <label> Glukosa: </label> <? php echo $x2; ?> <br>
98.
       <label> Tekanan Darah: </label> <?php echo $x3; ?> <br>
99.
100. <label> Insulin : </label> <?php echo $x5; ?> <br>
101. <label> BMI : </label> <?php echo $x6; ?> <br>
102. <label> Silsilah Fungsi DIabetes : </label> <?php echo $x7; ?> <br>
103. <label> Usia : </label> <?php echo $x8; ?> <br>
                    Hasil Perhitungan 1
104.
       \langlelabel\rangleCOLLEGE
                                                              \langle/label>
                                                                              <?php
                                                                                          echo
   \frac{\gamma_{\text{max}}}{\gamma_{\text{max}}}-\frac{(1-\gamma_{\text{max}}-1)}{2}, \frac{\gamma_{\text{max}}}{\gamma_{\text{max}}}-\frac{\gamma_{\text{max}}-1}{2}, \frac{\gamma_{\text{max}}-1}{2}, \frac{\gamma_{\text{max}}-1}{2}, \frac{\gamma_{\text{max}}-1}{2}, \frac{\gamma_{\text{max}}-1}{2}, \frac{\gamma_{\text{max}}-1}{2}, \frac{\gamma_{\text{max}}-1}{2}, \frac{\gamma_{\text{max}}-1}{2}$normal.")*(".$vr3c1.")/".$normal.")*(".$vr5c1.")/".$normal.")*(".$vr6c
   1.")/".$normal.")*(".$vr7c1.")/".$normal.")*(".$vr8c1.")/".$normal.")"
   ? <br>
105.
       <sub>label></sub></sub>
                    Hasil
                              Perhitungan
                                                 \overline{\mathbf{2}}\langle/label>
                                                                              \le?php
                                                                                          echo
   $has2."=(".$sakit."/".$no.")*(".$vr1c2.")/".$sakit.")*(".$vr2c2.")/".$s
   akit.")*<mark>(".$vr3</mark>c2.")/".$sakit.")*(".$vr5c2.")/".$sak<mark>it.")*(</mark>".$vr6c2.")/
   ".$sakit.")*(".$vr7c2.")/".$sakit.")*(".$vr8c2.")/".<mark>$sakit."</mark>)"?> <br>
        <p>Hasil Klasifikasi Naive Bayes adalah : <?php echo $out; ?> </p>
106.
   \langlebr>==
                                                               =<br>
107.
108.
       \langle?php
109.$no++;110.
        ₹.
111.
        $con->close();
112.
113.っ>
114.
       \langle /body>
115.
       \langle/html>
CODING NAÏVE BAYES WITHOUT X5
1. <html>
2. <body>
3. <p>Menampilkan Hasil Prediksi Penyakit Diabetes Mellitus Dari Algoritma
   Naive Bayes </p><br>
4. < p>Data Ujicoba Naive Bayes </p> >
5.6. <?php ini set('display errors',1);
7. $con=mysqli connect("localhost","root","","pjdiabetestes");
                                                                                             /*
   menghubungkan ke database yang sudah dibuat */
8.$no=1;
```

```
9. $qu=mysqli query($con, "SELECT * FROM diabetesmelitusx5");
```

```
10.
      while($dat=mysqli fetch array($qu)) {
```

```
11.
        echo "
```

```
12.13.Jumlah Hamil : ".$dat['x1']." </br>
         Glukosa : ".\delta det['x2']." </br>
14.
        Tekanan Darah : ".$dat['x3']." </br>
15.
        Ketebalan Kulit : ".$dat['x4']." </br>
16.
17.
        BMI : ".\delta \text{dat}['x6']." </br>
18.
        Silsilah Fungsi DIabetes : ".$dat['x7']." </br>
19.Usia : ".$dat['x8']." </br>
20.21.\mathbf{u},
22.2324.$normal=0;25.$sakit=1;26.$x1 = $dat['x1'];
27.
       $x2 = $dat['x2'];
28.
       $x3 = $dat['x3'];
29.
       $x4 = $dat['x4'];30.$x6 = $dat['x6'];
31.$x7 = $dat['x7'];
32.$x8 = $dat['x8'];
33.34.$norm=mysqli query($con, "SELECT * FROM diabetesmelitusx5 WHERE y=0");
35.$normal=mysqli num rows ($norm) ;
36.$sakt=mysqli query($con, "SELECT * FROM diabetesmelitusx5 WHERE y=1");
37.
38.
       $sakit=mysqli num rows($sakt);
39.
40
          $v1c1=mysqli query ($con, "SELECT * FROM diabetesmelitusx5 WHERE y=0
   AND x1=\frac{5x1}{1};
          Svr1c1=mysqli num rows ($v1c1) ;
41.
42.
          $v1c2=mysqli query($con, "SELECT * FROM diabetesmelitusx5 WHERE y=1
   AND x1 = \frac{5x1}{1};
43.
          $vr1c2=mysqli num rows ($v1c2) ;
44.
45.
          $v2c1=mysqli query ($con, "SELECT * FROM diabetesmelitusx5 WHERE y=0
   AND x2 = \frac{5x2''}{7}$vr2c1=mysqli num rows($v2c1);
46.
          $v2c2=mysqli query ($con, "SELECT * FROM diabetesmelitusx5 WHERE y=1
47.
  AND x2 = \frac{5x2}{1};
48.
          $vr2c2=mysqli num rows $v2c2);
49.
50.$v3c1=mysqli query($con, "SELECT * FROM diabetesmelitusx5 WHERE y=0
   AND x3 = \frac{5}{3}x3");
51.$vr3c1=mysqli_num_rows($v3c1);
52.$v3c2=mysqli query ($con, "SELECT * FROM diabetesmelitusx5 WHERE y=1
   AND x3=5x3");
53.
          $vr3c2=mysqli num rows($v3c2);
54.
55.
          $v4c1=mysqli query ($con, "SELECT * FROM diabetesmelitusx5 WHERE y=0
   AND x4 = \frac{5}{4}x4");
56.
          $vr4c1=mysqli num rows ($v4c1);
          $v4c2=mysqli_query($con, "SELECT * FROM diabetesmelitusx5 WHERE y=1
57.
   AND x4 = \frac{5}{4}x4");
58.
          $vr4c2=mysqli num rows($v4c2);
59.
```

```
60. $v6c1=mysqli_query($con,"SELECT * FROM diabetesmelitusx5 WHERE y=0 
  AND x6=$x6");
61. $vr6c1=mysqli_num_rows($v6c1);
62. $v6c2=mysqli_query($con,"SELECT * FROM diabetesmelitusx5 WHERE y=1 
  AND x6=$x6");
63. $vr6c2=mysqli_num_rows($v6c2);
64.
65. $v7c1=mysqli_query($con,"SELECT * FROM diabetesmelitusx5 WHERE y=0 
  AND x7=$x7");
66. $vr7c1=mysqli_num_rows($v7c1);
67. $v7c2=mysqli_query($con,"SELECT * FROM diabetesmelitusx5 WHERE y=1 
  AND x7=$x7");
68. $vr7c2=mysqli_num_rows($v7c2);
69.
70. $v8c1=mysqli_query($con,"SELECT * FROM diabetesmelitusx5 WHERE y=0 
  AND x8=$x8");
71. $vr8c1=mysqli_num_rows($v8c1);
72. $v8c2=mysqli_query($con,"SELECT * FROM diabetesmelitusx5 WHERE y=1 
  AND x8=$x8");
73. $vr8c2=mysqli_num_rows($v8c2);
74.
75. $has1=($normal/$no)*($vr1c1)/($normal) *($vr2c1)/($normal) 
  *($vr3c1)/($normal)*($vr4c1)/($normal)*($vr6c1)/($normal)*($vr7c1)/($no
  rmal)*($vr8c1)/($normal);
76. $has2=($sakit/$no) *($vr1c2)/($sakit) *($vr2c2)/($sakit) 
  *($vr3c2)/($sakit)*($vr4c2)/($sakit)*($vr6c2)/($sakit)*($vr7c2)/($sakit
  )*($vr8c2)/($sakit);
77.
78. $sql="";
79. if($has1>$has2) {
80. $out="Normal atau Tidak Terkena Diabetes"; 
81. $sql = "UPDATE diabetesmelitusx5 SET hasil_prediksi=0 WHERE 
  x1 =". \frac{5x1}{1}. " and x2 =". \frac{5x2}{1} and x3 =". \frac{5x3}{1} and x4 =". \frac{5x4}{1} and x6 =". \frac{5x6}{1}.
  and x7=".$x7." and x8=".$x8; 
82. }
83. else {
84. $out="Sakit atau Terkena Diabetes"; 
85. $sql = "UPDATE diabetesmelitusx5 SET hasil_prediksi=1 WHERE 
  x1=".$x1." and x2=".$x2." and x3=".$x3." and x4=".$x4." and x6=".$x6." 
  and x7=".$x7." and x8=".$x8; 
86. }
87. echo($sql);
88. if ($con->query($sql) === TRUE) {
89. echo "Record updated successfully";
90. } else {
91. echo "Error updating record: " . $con->error;
92. }
93.
94. ?>
95.
96. <br>
97. <label> Jumlah Hamil: </label> <?php echo $x1; ?> <br>
98. <label> Glukosa: </label> <?php echo $x2; ?> <br>
99. <label> Tekanan Darah: </label> <?php echo $x3; ?> <br>
100. <label> Ketebalan Kulit: </label> <?php echo $x4; ?> <br>
101. <label> BMI : </label> <?php echo $x6; ?> <br>
```
**102. <label> Silsilah Fungsi DIabetes : </label> <?php echo \$x7; ?> <br>**

- **103. <label> Usia : </label> <?php echo \$x8; ?> <br>**
- **104. <label> Hasil Perhitungan 1 : </label> <?php echo \$has1."=(".\$normal."/".\$no.")\*(".\$vr1c1.")/".\$normal.")\*(".\$vr2c1.")/". \$normal.")\*(".\$vr3c1.")/".\$normal.")\*(".\$vr4c1.")/".\$normal.")\*(".\$vr6c 1.")/".\$normal.")\*(".\$vr7c1.")/".\$normal.")\*(".\$vr8c1.")/".\$normal.")" ?> <br>**
- **105. <label> Hasil Perhitungan 2 : </label> <?php echo \$has2."=(".\$sakit."/".\$no.")\*(".\$vr1c2.")/".\$sakit.")\*(".\$vr2c2.")/".\$s akit.")\*(".\$vr3c2.")/".\$sakit.")\*(".\$vr4c2.")/".\$sakit.")\*(".\$vr6c2.")/ ".\$sakit.")\*(".\$vr7c2.")/".\$sakit.")\*(".\$vr8c2.")/".\$sakit.")" ?> <br>**
- **106. <p>Hasil Klasifikasi Naive Bayes adalah : <?php echo \$out; ?> </p> <br>============================================<br>**

**107.**

- **108. <?php**
- **109. \$no++;**
- **110. }**
- **111. \$con->close();**
- **112.**

```
113. ?>
```
**114. </body>**

```
115. </html>
```
### **CODING NAÏVE BAYES WITHOUT X6**

```
1. <html>
```

```
2. <body>
```
- **3. <p>Menampilkan Hasil Prediksi Penyakit Diabetes Mellitus Dari Algoritma Naive Bayes </p><br>**
- **4. <p>Data Ujicoba Naive Bayes </p><br>**

```
5.
```
**6. <?php ini\_set('display errors',1);**

```
7. $con=m<mark>ysqli_connect("localhost","root","","pjdiabetestes"); /* /*</mark>
  menghubungkan ke database yang sudah dibuat */
```

```
8. $no=1;
```

```
9. $qu=mysqli_query($con,"SELECT * FROM diabetesmelitusx6");
10. while($dat=mysqli_fetch_array($qu)) {
11. echo " 
12. 
13. Jumlah Hamil : ".$dat['x1']." </br> 
14. Glukosa : ".$dat['x2']." </br>
15. Tekanan Darah : ".$dat['x3']." </br>
16. Ketebalan Kulit : ".$dat['x4']." </br>
17. Insulin : ".$dat['x5']." </br>
18. Silsilah Fungsi DIabetes : ".$dat['x7']." </br>
19. Usia : ".$dat['x8']." </br>
20. ---------------------------------------- </br>
21. ";
22. 
23.
24. $normal=0;
25. $sakit=1;
26. $x1=$dat['x1'];
27. $x2=$dat['x2'];
28. $x3=$dat['x3'];
29. $x4=$dat['x4'];
```

```
30. $x5=$dat['x5'];
```

```
31. $x7=$dat['x7'];
32. $x8=$dat['x8'];
33.
34.
35. $norm=mysqli_query($con,"SELECT * FROM diabetesmelitusx6 WHERE y=0");
36. $normal=mysqli_num_rows($norm);
37. $sakt=mysqli_query($con,"SELECT * FROM diabetesmelitusx6 WHERE y=1");
38. $sakit=mysqli_num_rows($sakt);
39.
40. $v1c1=mysqli_query($con,"SELECT * FROM diabetesmelitusx6 WHERE y=0 
  AND x1=$x1");
41. $vr1c1=mysqli_num_rows($v1c1);
42. $v1c2=mysqli_query($con,"SELECT * FROM diabetesmelitusx6 WHERE y=1 
  AND x1=$x1");
43. $vr1c2=mysqli_num_rows($v1c2);
44.
45. $v2c1=mysqli_query($con,"SELECT * FROM diabetesmelitusx6 WHERE y=0 
  AND x2=$x2");
46. $vr2c1=mysqli_num_rows($v2c1);
47. $v2c2=mysqli_query($con,"SELECT * FROM diabetesmelitusx6 WHERE y=1 
  AND x2=$x2");
48. $vr2c2=mysqli_num_rows($v2c2);
49.
50. $v3c1=mysqli_query($con,"SELECT * FROM diabetesmelitusx6 WHERE y=0 
  AND x3=$x3");
51. $vr3c1=mysqli_num_rows($v3c1);
52. $v3c2=mysqli_query($con,"SELECT * FROM diabetesmelitusx6 WHERE y=1 
  AND x3=$x3");
53. $vr3c2=mysqli_num_rows($v3c2);
54.
55. $v4c1=mysqli_query($con,"SELECT * FROM diabetesmelitusx6 WHERE y=0 
  AND x4=$x4");
56. $vr4c1=mysqli num rows($v4c1);
57. $v4c2=mysqli_query($con,"SELECT * FROM diabetesmelitusx6 WHERE y=1 
  AND x4=$x4");
58. $vr4c2=mysqli num rows($v4c2);
59.
60. $v5c1=mysqli_query($con,"SELECT * FROM diabetesmelitusx6 WHERE y=0 
  AND x5=$x5");
61. $vr5c1=mysqli_num_rows($v5c1);
62. $v5c2=mysqli_query($con,"SELECT * FROM diabetesmelitusx6 WHERE y=1 
  AND x5=$x5");
63. $vr5c2=mysqli_num_rows($v5c2);
64.
65. $v7c1=mysqli_query($con,"SELECT * FROM diabetesmelitusx6 WHERE y=0 
  AND x7=$x7");
66. $vr7c1=mysqli_num_rows($v7c1);
67. $v7c2=mysqli_query($con,"SELECT * FROM diabetesmelitusx6 WHERE y=1 
  AND x7=$x7");
68. $vr7c2=mysqli_num_rows($v7c2);
69.
70. $v8c1=mysqli_query($con,"SELECT * FROM diabetesmelitusx6 WHERE y=0 
  AND x8=$x8");
71. $vr8c1=mysqli_num_rows($v8c1);
72. $v8c2=mysqli_query($con,"SELECT * FROM diabetesmelitusx6 WHERE y=1 
  AND x8=$x8");
```

```
73. $vr8c2=mysqli_num_rows($v8c2);
74.
75. $has1=($normal/$no)*($vr1c1)/($normal) *($vr2c1)/($normal) 
   *($vr3c1)/($normal)*($vr4c1)/($normal)*($vr5c1)/($normal)*($vr7c1)/($no
  rmal)*($vr8c1)/($normal);
76. $has2=($sakit/$no) *($vr1c2)/($sakit) *($vr2c2)/($sakit) 
   *($vr3c2)/($sakit)*($vr4c2)/($sakit)*($vr5c2)/($sakit)*($vr7c2)/($sakit
  )*($vr8c2)/($sakit);
77.
78. $sql="";
79. if($has1>$has2) {
80. $out="Normal atau Tidak Terkena Diabetes"; 
81. $sql = "UPDATE diabetesmelitusx6 SET hasil_prediksi=0 WHERE 
  x1=".$x1." and x2=".$x2." and x3=".$x3." and x4=".$x4." and x5=".$x5." 
  and x7=".$x7." and x8=".$x8; 
82. }
83. else {
84. $out="Sakit atau Terkena Diabetes"; 
85. $sql = "UPDATE diabetesmelitusx6 SET hasil_prediksi=1 WHERE 
  x1=".$x1." and x2=".$x2." and x3=".$x3." and x4=".$x4." and x5=".$x5." 
  and x7=".$x7." and x8=".$x8; 
86. }
87. echo($sql);
88. if ($con->query($sql) === TRUE) {
89. echo "Record updated successfully";
90. } else {
91. echo "Error updating record: " . $con->error;
92. }
93.
94. ?>
95.
96. <br>
97. <label> Jumlah Hamil: </label> <?php echo $x1; ?> <br>
98. <label> Glukosa: </label> <?php echo $x2; ?> <br>
99. <label> Tekanan Darah: </label> <?php echo $x3; ?> <br>
100. <label> Ketebalan Kulit: </label> <?php echo $x4; ?> <br>
101. <label> Insulin : </label> <?php echo $x5; ?> <br>
102. <label> Silsilah Fungsi DIabetes : </label> <?php echo $x7; ?> <br>
103. <label> Usia : </label> <?php echo $x8; ?> <br>
104. <label> Hasil Perhitungan 1 : </label> <?php echo 
  $has1."=(".$normal."/".$no.")*(".$vr1c1.")/".$normal.")*(".$vr2c1.")/".
  $normal.")*(".$vr3c1.")/".$normal.")*(".$vr4c1.")/".$normal.")*(".$vr5c
  1.")/".$normal.")*(".$vr7c1.")/".$normal.")*(".$vr8c1.")/".$normal.")" 
   ?> <br>
105. <label> Hasil Perhitungan 2 : </label> <?php echo 
  $has2."=(".$sakit."/".$no.")*(".$vr1c2.")/".$sakit.")*(".$vr2c2.")/".$s
  akit.")*(".$vr3c2.")/".$sakit.")*(".$vr4c2.")/".$sakit.")*(".$vr5c2.")/
  ".$sakit.")*(".$vr7c2.")/".$sakit.")*(".$vr8c2.")/".$sakit.")" ?> <br>
106. <p>Hasil Klasifikasi Naive Bayes adalah : <?php echo $out; ?> </p> 
   <br>============================================<br>
107.
108. <?php
109. $no++; 
110. }
111. $con->close();
112.
```

```
113. ?>
114. </body>
115. </html>
```
## **CODING NAÏVE BAYES WITHOUT X7**

```
1. <html>
2. <body>
3. <p>Menampilkan Hasil Prediksi Penyakit Diabetes Mellitus Dari Algoritma 
  Naive Bayes </p><br>
4. <p>Data Ujicoba Naive Bayes </p><br>
5.
6. <?php ini_set('display errors',1);
7. $con=mysqli_connect("localhost","root","","pjdiabetestes"); /* 
  menghubungkan ke database yang sudah dibuat */
8. $no=1;
9. $qu=mysqli_query($con,"SELECT * FROM diabetesmelitusx7");
10. while($dat=mysqli_fetch_array($qu)) {
11. echo " 
12. 
13. Jumlah Hamil : ".$dat['x1']." </br> 
14. Glukosa : ".$dat['x2']." </br>
15. Tekanan Darah : ".$dat['x3']." </br>
16. Ketebalan Kulit : ".$dat['x4']." </br>
17. Insulin : ".$dat['x5']." </br>
18. BMI : ".$dat['x6']." </br>
19. Usia : ".$dat['x8']." </br>
20. ---------------------------------------- </br>
21. ";
22. 
23.
24. $normal=0;
25. $sakit=1;
26. $x1=$dat['x1'];
27. $x2=$dat['x2'];
28. $x3=$dat['x3'];
29. $x4=$dat['x4'];
30. $x5=$dat['x5'];
31. $x6=$dat['x6'];
32. $x8=$dat['x8'];
33.
34.
35. $norm=mysqli_query($con,"SELECT * FROM diabetesmelitusx7 WHERE y=0");
36. $normal=mysqli_num_rows($norm);
37. $sakt=mysqli_query($con,"SELECT * FROM diabetesmelitusx7 WHERE y=1");
38. $sakit=mysqli_num_rows($sakt);
39.
40. $v1c1=mysqli_query($con,"SELECT * FROM diabetesmelitusx7 WHERE y=0 
  AND x1=$x1");
41. $vr1c1=mysqli_num_rows($v1c1);
42. $v1c2=mysqli_query($con,"SELECT * FROM diabetesmelitusx7 WHERE y=1 
  AND x1=$x1");
43. $vr1c2=mysqli_num_rows($v1c2);
44.
45. $v2c1=mysqli_query($con,"SELECT * FROM diabetesmelitusx7 WHERE y=0 
  AND x2=$x2");
46. $vr2c1=mysqli_num_rows($v2c1);
```

```
47. $v2c2=mysqli_query($con,"SELECT * FROM diabetesmelitusx7 WHERE y=1 
  AND x2=$x2");
48. $vr2c2=mysqli_num_rows($v2c2);
49.
50. $v3c1=mysqli_query($con,"SELECT * FROM diabetesmelitusx7 WHERE y=0 
  AND x3=$x3");
51. $vr3c1=mysqli_num_rows($v3c1);
52. $v3c2=mysqli_query($con,"SELECT * FROM diabetesmelitusx7 WHERE y=1 
  AND x3=$x3");
53. $vr3c2=mysqli_num_rows($v3c2);
54.
55. $v4c1=mysqli_query($con,"SELECT * FROM diabetesmelitusx7 WHERE y=0 
  AND x4=$x4");
56. $vr4c1=mysqli_num_rows($v4c1);
57. $v4c2=mysqli_query($con,"SELECT * FROM diabetesmelitusx7 WHERE y=1 
  AND x4=$x4");
58. $vr4c2=mysqli_num_rows($v4c2);
59.
60. $v5c1=mysqli_query($con,"SELECT * FROM diabetesmelitusx7 WHERE y=0 
  AND x5=$x5");
61. $vr5c1=mysqli_num_rows($v5c1);
62. $v5c2=mysqli_query($con,"SELECT * FROM diabetesmelitusx7 WHERE y=1 
  AND x5=$x5");
63. $vr5c2=mysqli_num_rows($v5c2);
64.
65. $v6c1=mysqli_query($con,"SELECT * FROM diabetesmelitusx7 WHERE y=0 
  AND x6=$x6");
66. $vr6c1=mysqli_num_rows($v6c1);
67. $v6c2=mysqli_query($con,"SELECT * FROM diabetesmelitusx7 WHERE y=1 
  AND x6=$x6");
68. $vr6c2=mysqli_num_rows($v6c2);
69.
70. $v8c1=mysqli_query($con,"SELECT * FROM diabetesmelitusx7 WHERE y=0 
  AND x8=$x8");
71. $vr8c1=mysqli_num_rows($v8c1);
72. $v8c2=mysqli_query($con,"SELECT * FROM diabetesmelitusx7 WHERE y=1 
  AND x8=$x8");
73. $vr8c2=mysqli_num_rows($v8c2);
74.
75. $has1=($normal/$no)*($vr1c1)/($normal) *($vr2c1)/($normal) 
  *($vr3c1)/($normal)*($vr4c1)/($normal)*($vr5c1)/($normal)*($vr6c1)/($no
  rmal)*($vr8c1)/($normal);
76. $has2=($sakit/$no) *($vr1c2)/($sakit) *($vr2c2)/($sakit) 
  *($vr3c2)/($sakit)*($vr4c2)/($sakit)*($vr5c2)/($sakit)*($vr6c2)/($sakit
  )*($vr8c2)/($sakit);
77.
78. $sql="";
79. if($has1>$has2) {
80. $out="Normal atau Tidak Terkena Diabetes"; 
81. $sql = "UPDATE diabetesmelitusx7 SET hasil_prediksi=0 WHERE 
  x1=".$x1." and x2=".$x2." and x3=".$x3." and x4=".$x4." and x5=".$x5." 
  and x6=".$x6." and x8=".$x8; 
82. }
83. else {
84. $out="Sakit atau Terkena Diabetes";
```

```
85. $sql = "UPDATE diabetesmelitusx7 SET hasil_prediksi=1 WHERE 
  x1=".$x1." and x2=".$x2." and x3=".$x3." and x4=".$x4." and x5=".$x5." 
  and x6=".$x6." and x8=".$x8; 
86. }
87. echo($sql);
88. if ($con->query($sql) === TRUE) {
89. echo "Record updated successfully";
90. } else {
91. echo "Error updating record: " . $con->error;
92. }
93.
94. ?>
95.
96. <br>
97. <label> Jumlah Hamil: </label> <?php echo $x1; ?> <br>
98. <label> Glukosa: </label> <?php echo $x2; ?> <br>
99. <label> Tekanan Darah: </label> <?php echo $x3; ?> <br>
100. <label> Ketebalan Kulit: </label> <?php echo $x4; ?> <br>
101. <label> Insulin : </label> <?php echo $x5; ?> <br>
102. <label> BMI : </label> <?php echo $x6; ?> <br>
103. <label> Usia : </label> <?php echo $x8; ?> <br>
104. <label> Hasil Perhitungan 1 : </label> <?php echo 
  $has1."=(".$normal."/".$no.")*(".$vr1c1.")/".$normal.")*(".$vr2c1.")/".
  $normal.")*(".$vr3c1.")/".$normal.")*(".$vr4c1.")/".$normal.")*(".$vr5c
  1.")/".$normal.")*(".$vr6c1.")/".$normal.")*(".$vr8c1.")/".$normal.")" 
  ?> <br>
105. <label> Hasil Perhitungan 2 : </label> <?php echo 
  $has2."=(".$sakit."/".$no.")*(".$vr1c2.")/".$sakit.")*(".$vr2c2.")/".$s
  akit.")*(".$vr3c2.")/".$sakit.")*(".$vr4c2.")/".$sakit.")*(".$vr5c2.")/
  ".$sakit.")*(".$vr6c2.")/".$sakit.")*(".$vr8c2.")/".$sakit.")" ?> <br>
106. <p>Hasil Klasifikasi Naive Bayes adalah : <?php echo $out; ?> </p> 
   <br>============================================<br>
107.
108. <?php
109. $no++; 
110. }
111. $con->close();
112.
113. ?>
114. </body>
115. </html>
CODING NAÏVE BAYES WITHOUT X8
1. <html>
2. <body>
3. <p>Menampilkan Hasil Prediksi Penyakit Diabetes Mellitus Dari Algoritma 
  Naive Bayes </p><br>
4. <p>Data Ujicoba Naive Bayes </p><br>
5.
6. <?php ini_set('display errors',1);
7. $con=mysqli_connect("localhost","root","","pjdiabetestes"); /* 
  menghubungkan ke database yang sudah dibuat */
8. $no=1;
9. $qu=mysqli_query($con,"SELECT * FROM diabetesmelitusx8");
```

```
10. while($dat=mysqli_fetch_array($qu)) {
```

```
11. echo "
```

```
12.13.Jumlah Hamil : ".$dat['x1']." </br>
         Glukosa : ".\delta det['x2']." </br>
14.
         Tekanan Darah : ".$dat['x3']." </br>
15.
16.
        Ketebalan Kulit : ".$dat['x4']." </br>
17.
         Insulin : ".\delta \text{dat}['x5']." </br>
18.
        BMI : ".$dat['x6']." </br>
19.Silsilah Fungsi DIabetes : ".$dat['x7']." </br>
         20.21.\mathbf{H} :
22.23.24.$normal=0;25.$sakit=1;26.$x1 = $dat['x1'];
27.
       $x2 = $dat['x2'];
28.
       $x3 = $dat['x3'];
29.
       $x4 = $dat['x4'];30.$x5 = $dat['x5'];
31.$x6 = $dat['x6'];
32.$x7 = $dat['x7'];
33.34.$norm=mysqli query($con, "SELECT * FROM diabetesmelitusx8 WHERE y=0");
35.$normal=mysqli num rows ($norm) ;
36.$sakt=mysqli query($con, "SELECT * FROM diabetesmelitusx8 WHERE y=1");
37.
38.
       $sakit=mysqli num rows($sakt);
39.
40
          $v1c1=mysqli query ($con, "SELECT * FROM diabetesmelitusx8 WHERE y=0
   AND x1=\frac{5x1}{1};
          $vr1c1=mysqli num rows($v1c1);
41.
42.
          $v1c2=mysqli query($con, "SELECT * FROM diabetesmelitusx8 WHERE y=1
   AND x1 = \frac{5x1}{1};
          $vr1c2=mysqli num rows ($v1c2);
43.
44.
45.
          $v2c1=mysqli query ($con, "SELECT * FROM diabetesmelitusx8 WHERE y=0
   AND x2 = \frac{5x2''}{7}$vr2c1=mysqli num rows($v2c1);
46.
          $v2c2=mysqli query ($con, "SELECT * FROM diabetesmelitusx8 WHERE y=1
47.
  AND x2 = \frac{5x2}{1};
48.
          $vr2c2=mysqli num rows $v2c2);
49.
50.$v3c1=mysqli query($con, "SELECT * FROM diabetesmelitusx8 WHERE y=0
   AND x3 = \frac{5}{3}x3");
51.$vr3c1=mysqli num rows($v3c1);
52.$v3c2=mysqli query ($con, "SELECT * FROM diabetesmelitusx8 WHERE y=1
   AND x3=5x3");
53.
          $vr3c2=mysqli num rows($v3c2);
54.
55.
          $v4c1=mysqli query ($con, "SELECT * FROM diabetesmelitusx8 WHERE y=0
   AND x4 = \frac{5}{4}x4");
56.
          $vr4c1=mysqli num rows ($v4c1);
          $v4c2=mysqli_query($con, "SELECT * FROM diabetesmelitusx8 WHERE y=1
57.
   AND x4 = \frac{5}{4}x4");
58.
          $vr4c2=mysqli num rows($v4c2);
59.
```

```
60. $v5c1=mysqli_query($con,"SELECT * FROM diabetesmelitusx8 WHERE y=0 
  AND x5=$x5");
61. $vr5c1=mysqli_num_rows($v5c1);
62. $v5c2=mysqli_query($con,"SELECT * FROM diabetesmelitusx8 WHERE y=1 
  AND x5=$x5");
63. $vr5c2=mysqli_num_rows($v5c2);
64.
65. $v6c1=mysqli_query($con,"SELECT * FROM diabetesmelitusx8 WHERE y=0 
  AND x6=$x6");
66. $vr6c1=mysqli_num_rows($v6c1);
67. $v6c2=mysqli_query($con,"SELECT * FROM diabetesmelitusx8 WHERE y=1 
  AND x6=$x6");
68. $vr6c2=mysqli_num_rows($v6c2);
69.
70. $v7c1=mysqli_query($con,"SELECT * FROM diabetesmelitusx8 WHERE y=0 
  AND x7=$x7");
71. $vr7c1=mysqli_num_rows($v7c1);
72. $v7c2=mysqli_query($con,"SELECT * FROM diabetesmelitusx8 WHERE y=1 
  AND x7=$x7");
73. $vr7c2=mysqli_num_rows($v7c2);
74.
75. $has1=($normal/$no)*($vr1c1)/($normal) *($vr2c1)/($normal) 
  *($vr3c1)/($normal)*($vr4c1)/($normal)*($vr5c1)/($normal)*($vr6c1)/($no
  rmal)*($vr7c1)/($normal);
76. $has2=($sakit/$no) *($vr1c2)/($sakit) *($vr2c2)/($sakit) 
  *($vr3c2)/($sakit)*($vr4c2)/($sakit)*($vr5c2)/($sakit)*($vr6c2)/($sakit
  )*($vr7c2)/($sakit);
77.
78. $sql="";
79. if($has1>$has2) {
80. $out="Normal atau Tidak Terkena Diabetes"; 
81. $sql = "UPDATE diabetesmelitusx8 SET hasil_prediksi=0 WHERE 
  x1 =". \frac{5x1}{1}. " and x2 =". \frac{5x2}{1} and x3 =". \frac{5x3}{1} and x4 =". \frac{5x4}{1} and x5 =". \frac{5x5}{1}.
  and x6=".$x6." and x7=".$x7; 
82. }
83. else {
84. $out="Sakit atau Terkena Diabetes"; 
85. $sql = "UPDATE diabetesmelitusx8 SET hasil_prediksi=1 WHERE 
  x1=".$x1." and x2=".$x2." and x3=".$x3." and x4=".$x4." and x5=".$x5." 
  and x6=".$x6." and x7=".$x7; 
86. }
87. echo($sql);
88. if ($con->query($sql) === TRUE) {
89. echo "Record updated successfully";
90. } else {
91. echo "Error updating record: " . $con->error;
92. }
93.
94. ?>
95.
96. <br>
97. <label> Jumlah Hamil: </label> <?php echo $x1; ?> <br>
98. <label> Glukosa: </label> <?php echo $x2; ?> <br>
99. <label> Tekanan Darah: </label> <?php echo $x3; ?> <br>
100. <label> Ketebalan Kulit: </label> <?php echo $x4; ?> <br>
101. <label> Insulin : </label> <?php echo $x5; ?> <br>
```
**102. <label> BMI : </label> <?php echo \$x6; ?> <br>**

 $\frac{1}{\sqrt{2}}$ 

 $\mathcal{F}$ 

R

- **103. <label> Silsilah Fungsi DIabetes : </label> <?php echo \$x7; ?> <br>**
- **104. <label> Hasil Perhitungan 1 : </label> <?php echo \$has1."=(".\$normal."/".\$no.")\*(".\$vr1c1.")/".\$normal.")\*(".\$vr2c1.")/". \$normal.")\*(".\$vr3c1.")/".\$normal.")\*(".\$vr4c1.")/".\$normal.")\*(".\$vr5c 1.")/".\$normal.")\*(".\$vr6c1.")/".\$normal.")\*(".\$vr7c1.")/".\$normal.")" ?> <br>**
- **105. <label> Hasil Perhitungan 2 : </label> <?php echo \$has2."=(".\$sakit."/".\$no.")\*(".\$vr1c2.")/".\$sakit.")\*(".\$vr2c2.")/".\$s akit.")\*(".\$vr3c2.")/".\$sakit.")\*(".\$vr4c2.")/".\$sakit.")\*(".\$vr5c2.")/ ".\$sakit.")\*(".\$vr6c2.")/".\$sakit.")\*(".\$vr7c2.")/".\$sakit.")" ?> <br>**
- **106. <p>Hasil Klasifikasi Naive Bayes adalah : <?php echo \$out; ?> </p> <br>============================================<br>**
- **107.**
- **108. <?php**
- **109. \$no++;**
- **110. }**
- **111. \$con->close();**
- **112.**
- **113. ?>**
- **114. </body>**
- **115. </html>**

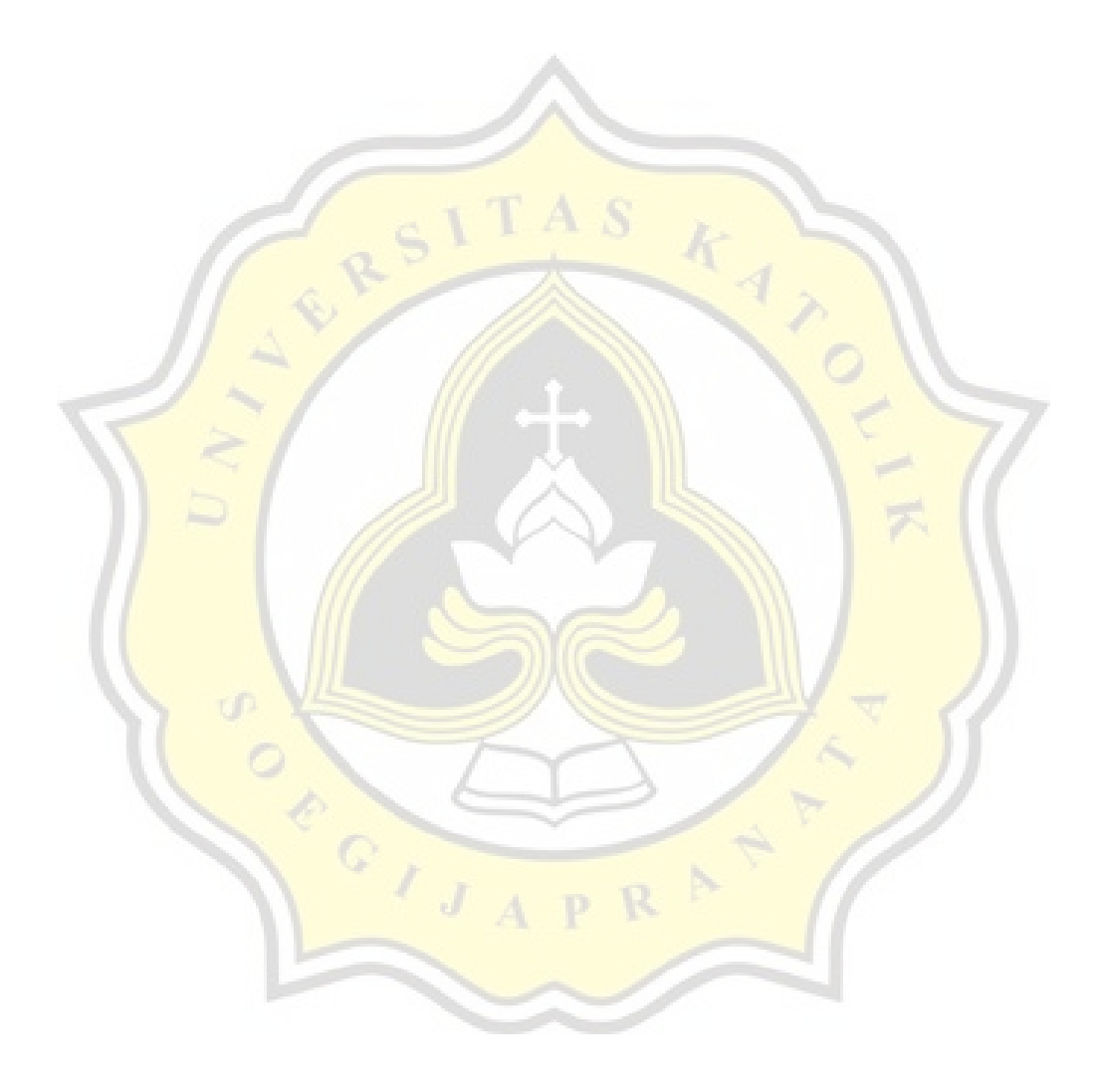

## PAPER NAME

# TA-19.K1.0025.docx

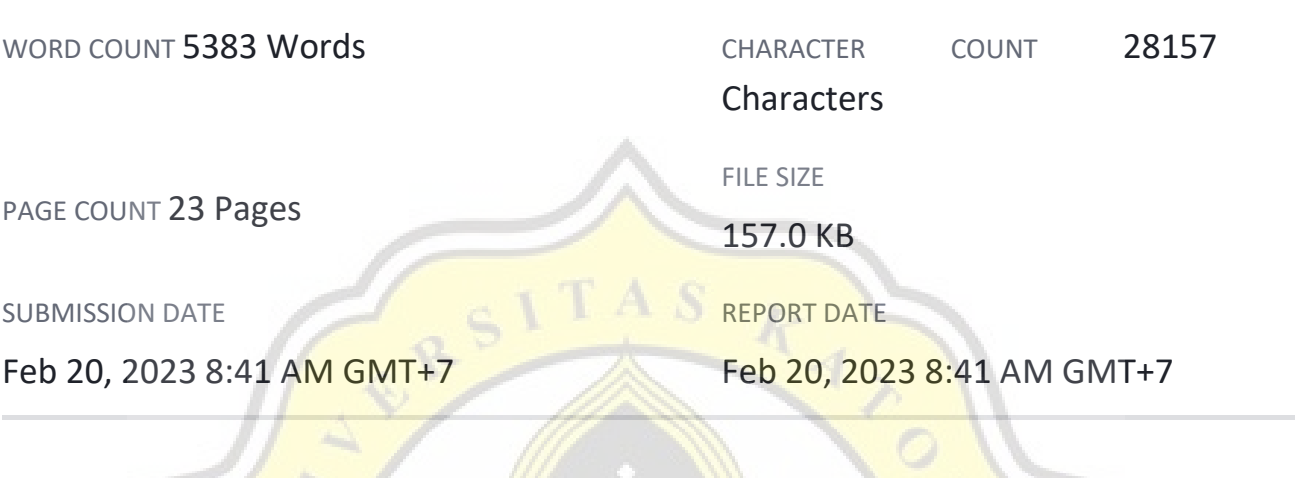

# 12 % Overall Similarity

The combined total of all matches, including overlapping sources, for each database.

- 3% Internet database 3 % Publications · database
- Crossref database Crossref Posted Content database

 $rac{C}{\sqrt{J_A}}$ 

10 % Submitted Works database